# **TRACECA GIS Web Map Application**

### **GIS Layers Metadata**

*Issue date: 21 June 2010 Last update: 21 June 2010 Author: Carsten Schuermann*

#### **Available layers in TRACECA GIS Database:**

*(ordered by theme and sub-theme)*

*The GIS database is structured according to the following ten themes (alphabetical order):*

- *Administration: Layers providing administrative boundaries*
- *Aviation: Layers providing data on aviation*
- *Geography: Geographical base layers*
- *Maritime: Layers from maritime theme*
- *Multimodal: Layers on multimodal transport infrastructures*
- *Pipelines: Pipelines and pipeline-related layers*
- *Rail: Rail transport infrastructures*
- *Road: Road transport infrastructures*
- *TRACECA: TRACECA routes and projects*
- *VISUM: Traffic model input and output layers*

*By clicking on the theme names, you will find a description of the individual layers, including available user-defined fields. System fields like object ID are not listed in the overview tables.*

*Each theme is further subdivided into so-called sub-themes, to which the actual layers are assigned. Themes and sub-theme corresponds to one (sub-)directory of the TRACECA GIS Database. In order to allow for future flexibility in maintaining the database, some sub-themes are already implemented which currently do not include any layer, but to which in future layers may well be added.*

*In addition to these themes, general information about the database are provided in the general section.*

#### *Format:*

The TRACECA GIS database is stored as a file-based database in *MapInfo \*tab file* format. Each layer consists of a set of individual files. Depending on the actual content of a layer, each layer is assigned to one of the above themes, which furthermore are subdivided into sub-themes. Each theme and sub-theme corresponds to one (sub-)directory of the *TRACECA GIS Database*.

### *Object types:*

Each layer consists of just one object type. Available object types are polygons, points and lines. Tables are not included in the *TRACECA GIS Database*, but are part of the *Transport Data* dataset.

#### *Geographical coverage:*

Basically, all layers cover the entire TRACECA space. In addition, some layers also cover adjacent areas, as indicated in the individual layer descriptions.

### *Projection:*

The projection parameters used are as follows:

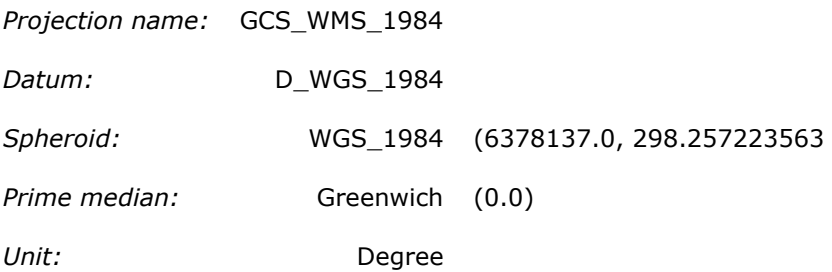

# **ADMINISTRATION**

### **Available sub-themes:**

- o Country
- o Region

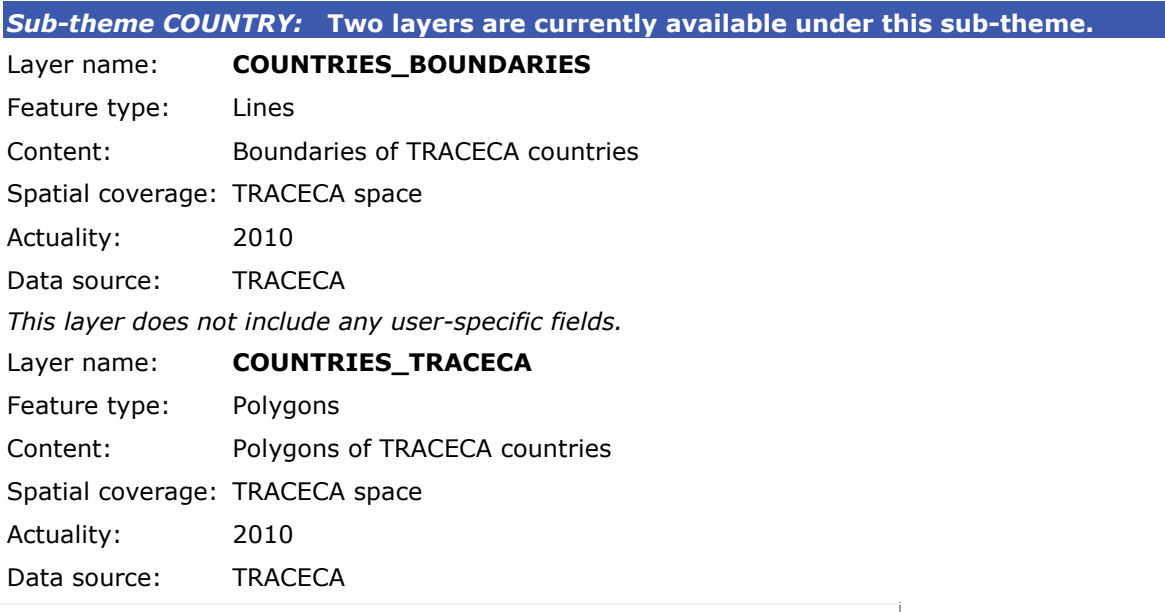

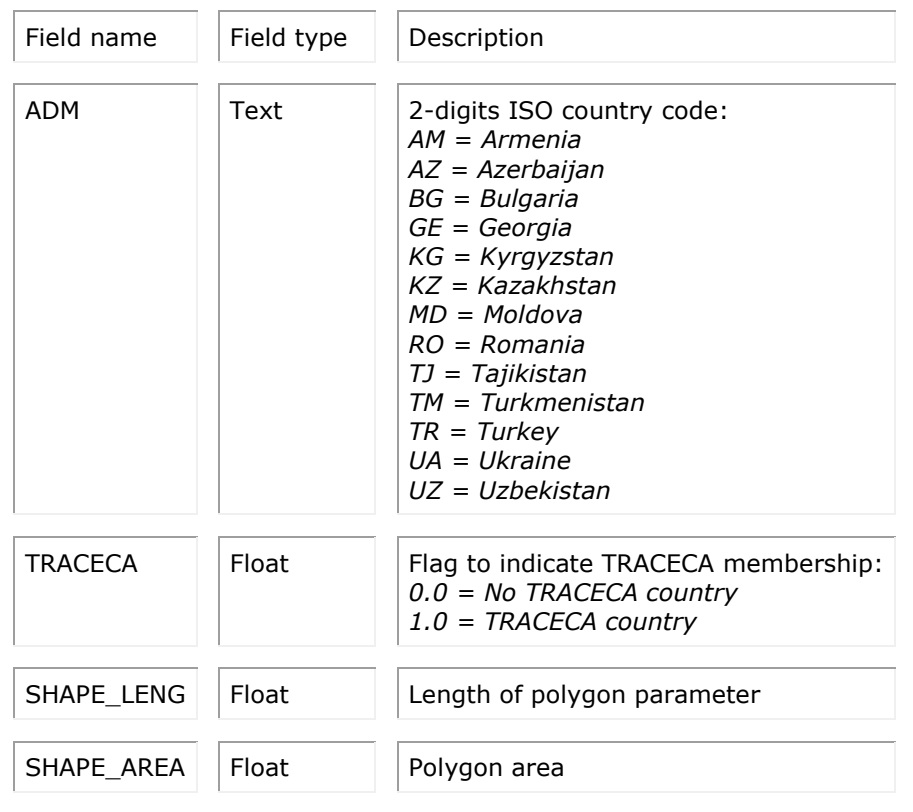

# **AVIATION**

#### **Available sub-themes:**

- o Links
- o Nodes

*Sub-theme LINKS: Currently no layer available under this sub-theme.*

*Sub-theme NODES:* **Currently one layer is available under this subtheme.**

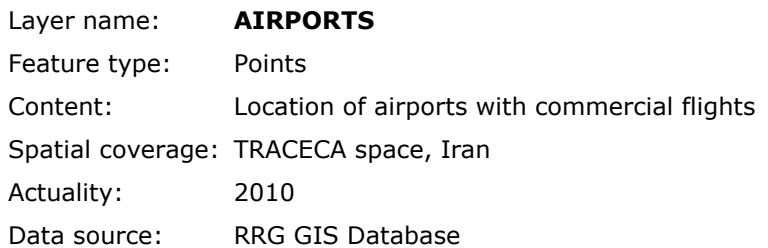

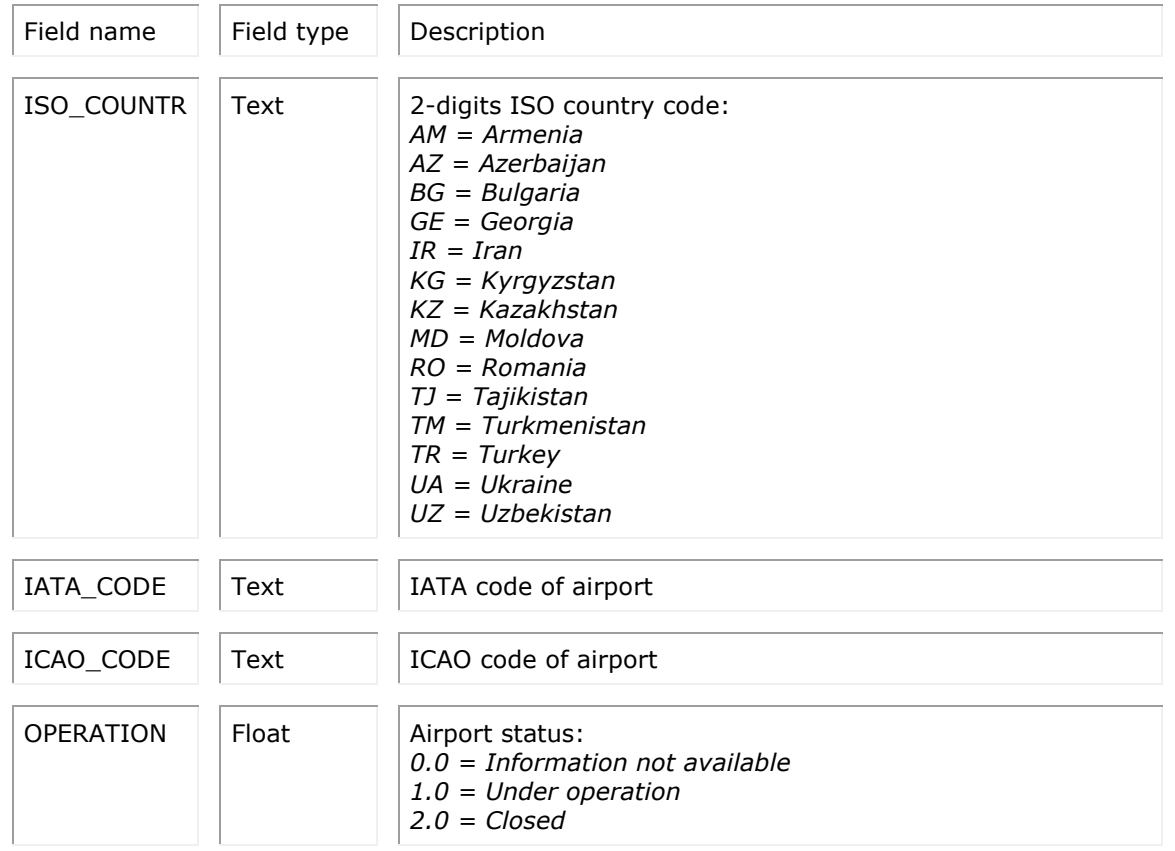

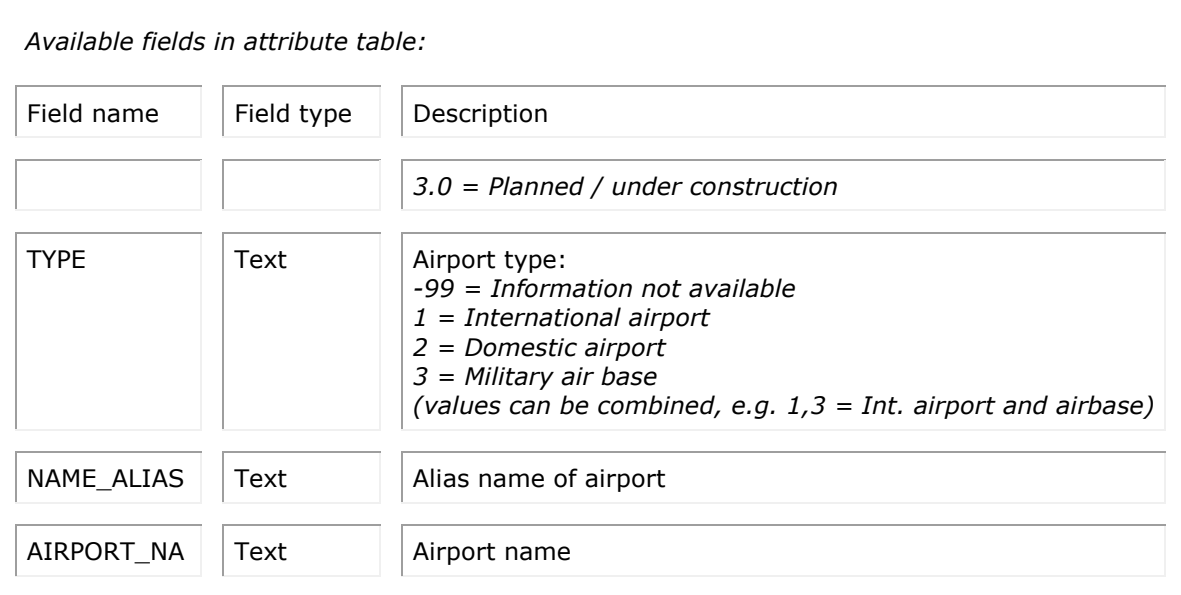

# **GEOGRAPHY**

### **Available sub-themes:**

- o Base layers (layers used for map production)
- o Miscellaneous (layers used for map production as well as for specific tasks)
- o Relief

### *Sub-theme BASE\_LAYERS:* **Currently four layers are available under this sub-theme.**

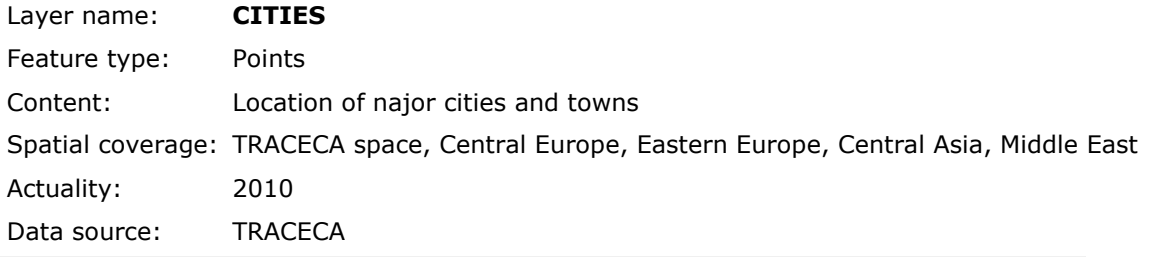

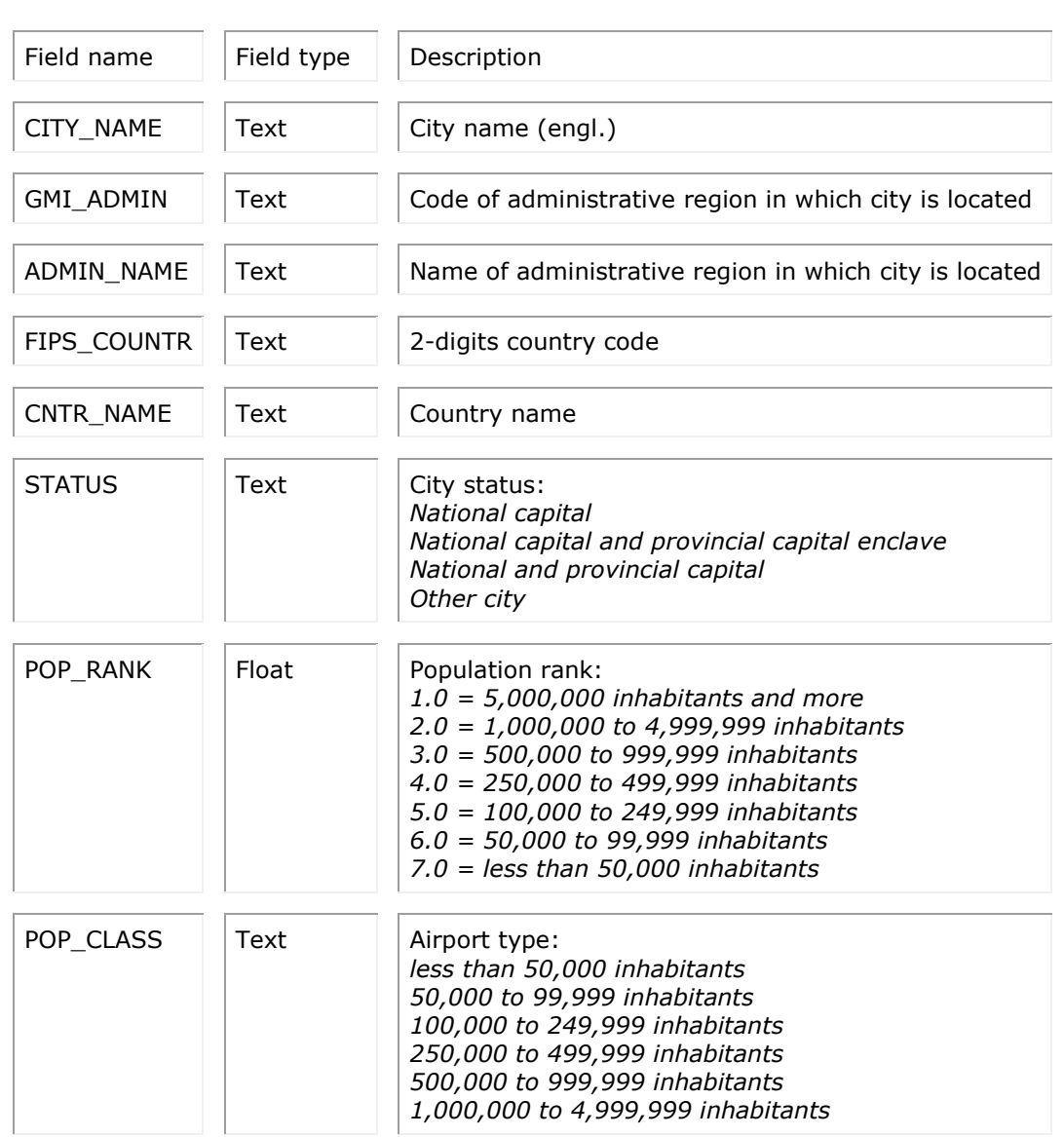

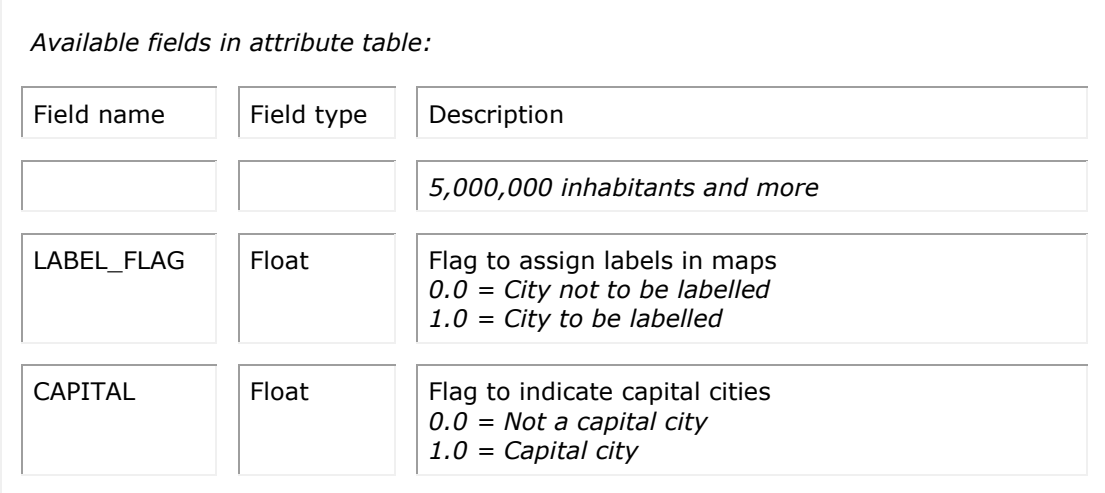

### Layer name: **INLAND\_WATERS**

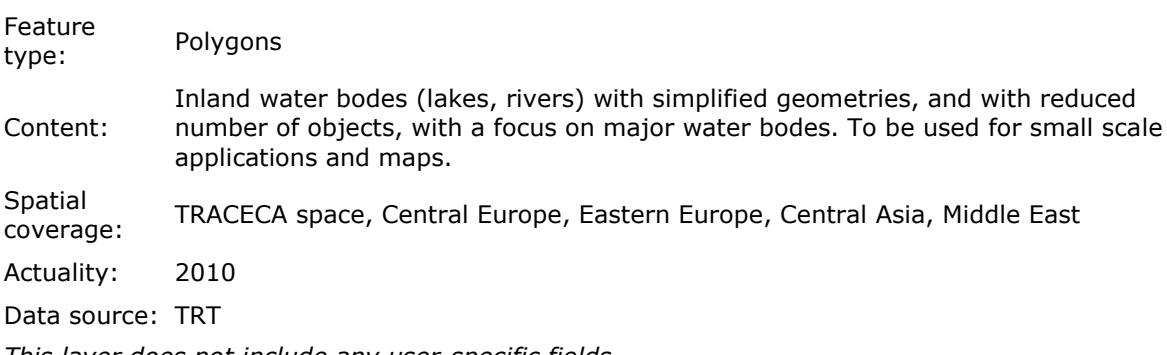

*This layer does not include any user-specific fields.*

#### Layer name: **INLAND\_WATERS\_LARGE**

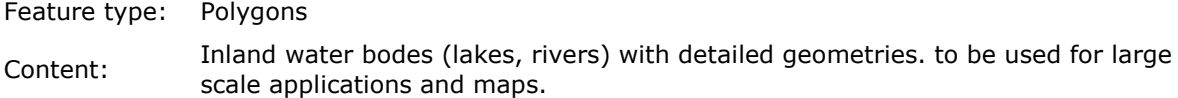

Spatial coverage: TRACECA space, Central Europe, Eastern Europe, Central Asia, Middle East

Actuality: 2010

Data source: TRT

*This layer does not include any user-specific fields.*

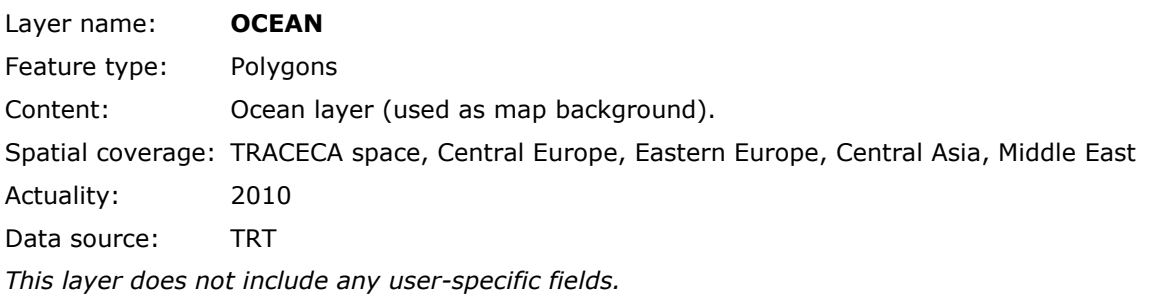

# *Sub-theme MISCELLANEOUS:* **Currently four layers are available under this sub-theme.** Layer name: **BOUNDING\_BOX** Feature type: Polygons Content: rectangular bounding box around TRACECA space (to be used for maps to define

TRACECA map extent).

Spatial coverage: TRACECA space, plus adjacent areas within bounding box

Actuality: 2010

Data source: TRACECA

*This layer does not include any user-specific fields.*

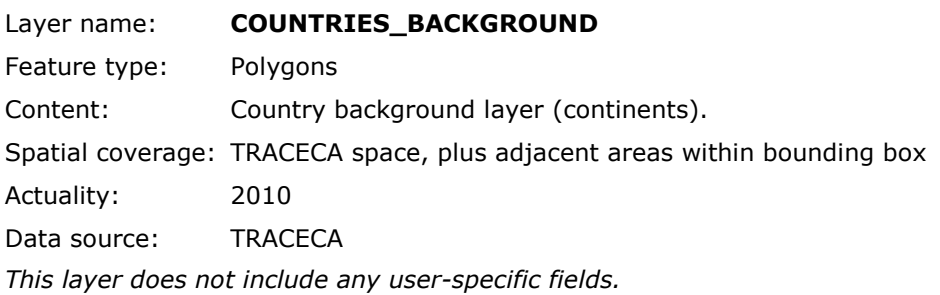

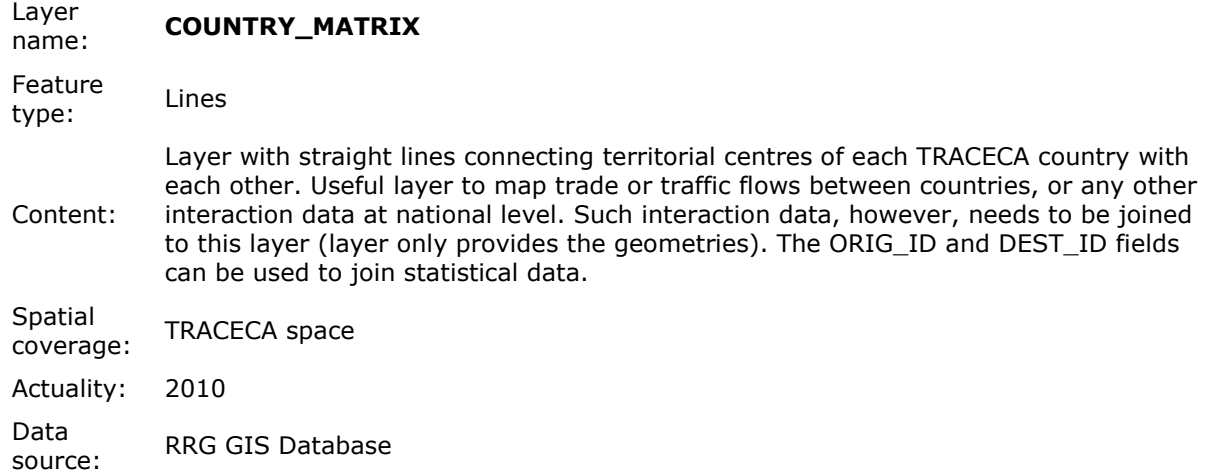

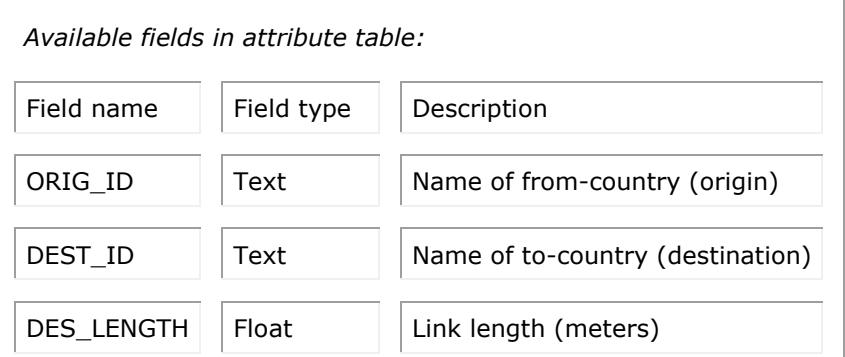

#### Layer name: **REGIONS\_MATRIX**

Feature

type: Lines

Content: Layer with straight lines connecting territorial centres of each TRACECA region with each other. Useful layer to map trade or traffic flows between regions, or any other interaction data at regional level. Such interaction data, however, needs to be joined to this layer (layer only provides the geometries). The ORIG\_ID and DEST\_ID fields can be used to join statistical data.

Spatial coverage: TRACECA space Actuality: 2010

Data source: RRG GIS Database

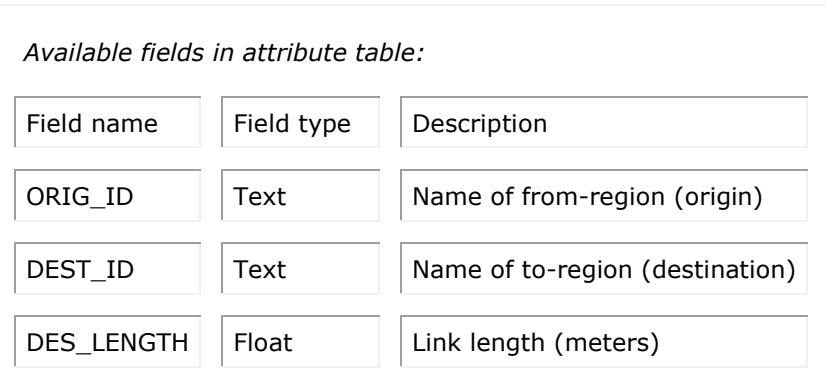

### *Sub-theme RELIEF:*

Currently three relief datasets are available under this sub-theme. These datasets represent raster data, which do not have any attribute fields assigned. The raster datasets are widely used as background layers for map production. such datasets are often very big datasets, so using them in web map application needs care. The following datasets are available:

- DEMISE\_HILLSHADE
- DEMISE\_TOPOGRAPHY
- TRACECA\_AREA

# **MARITIME**

### **Available sub-themes:**

- o Ports
- o Routes

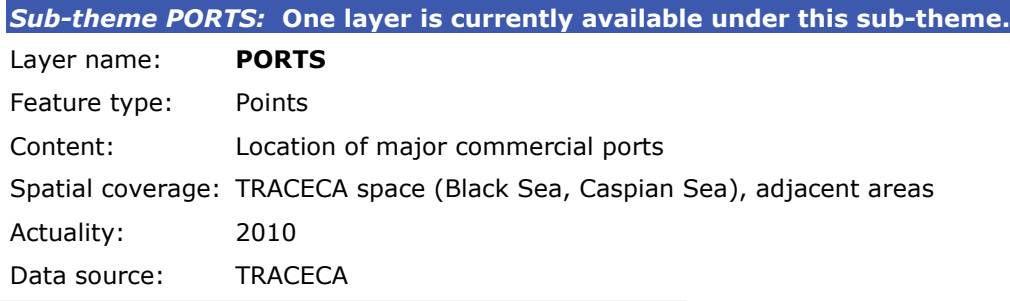

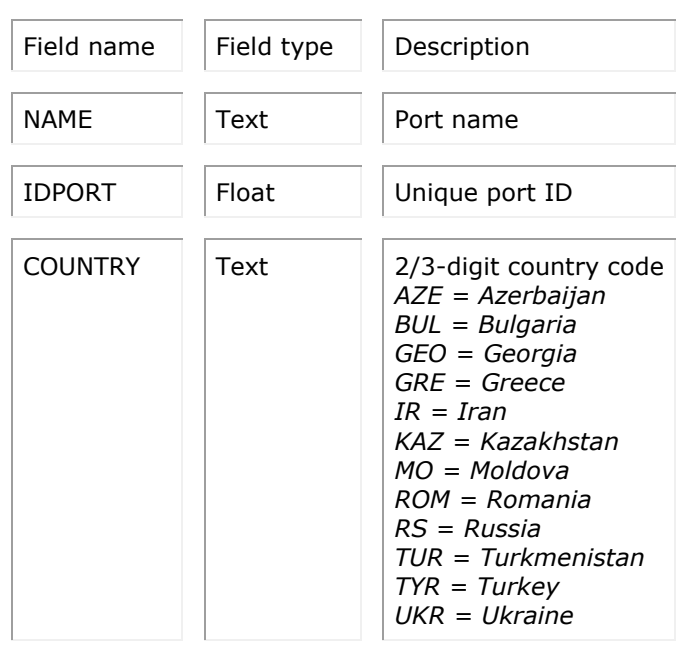

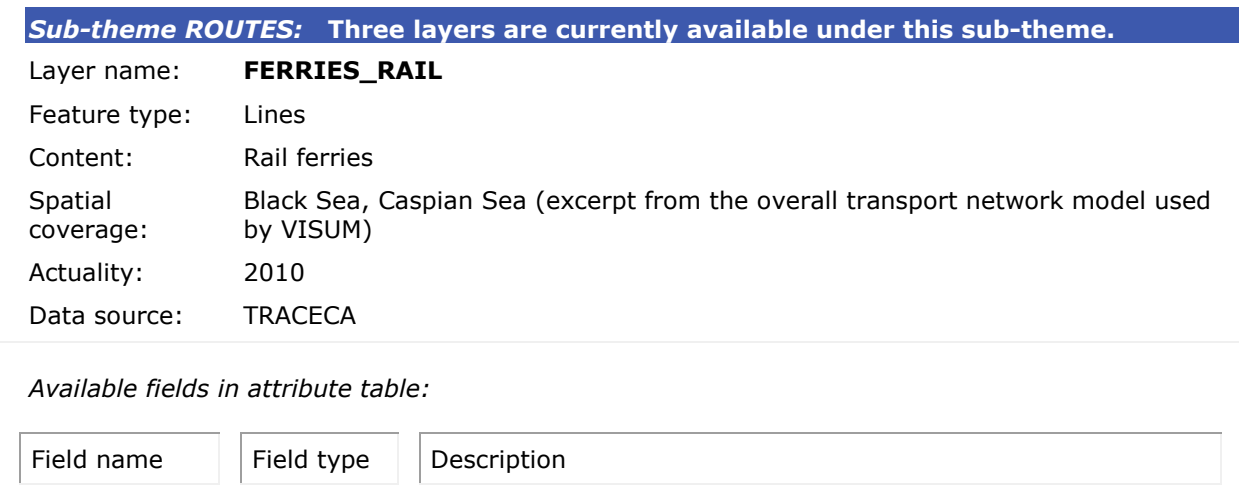

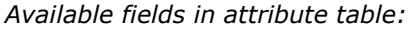

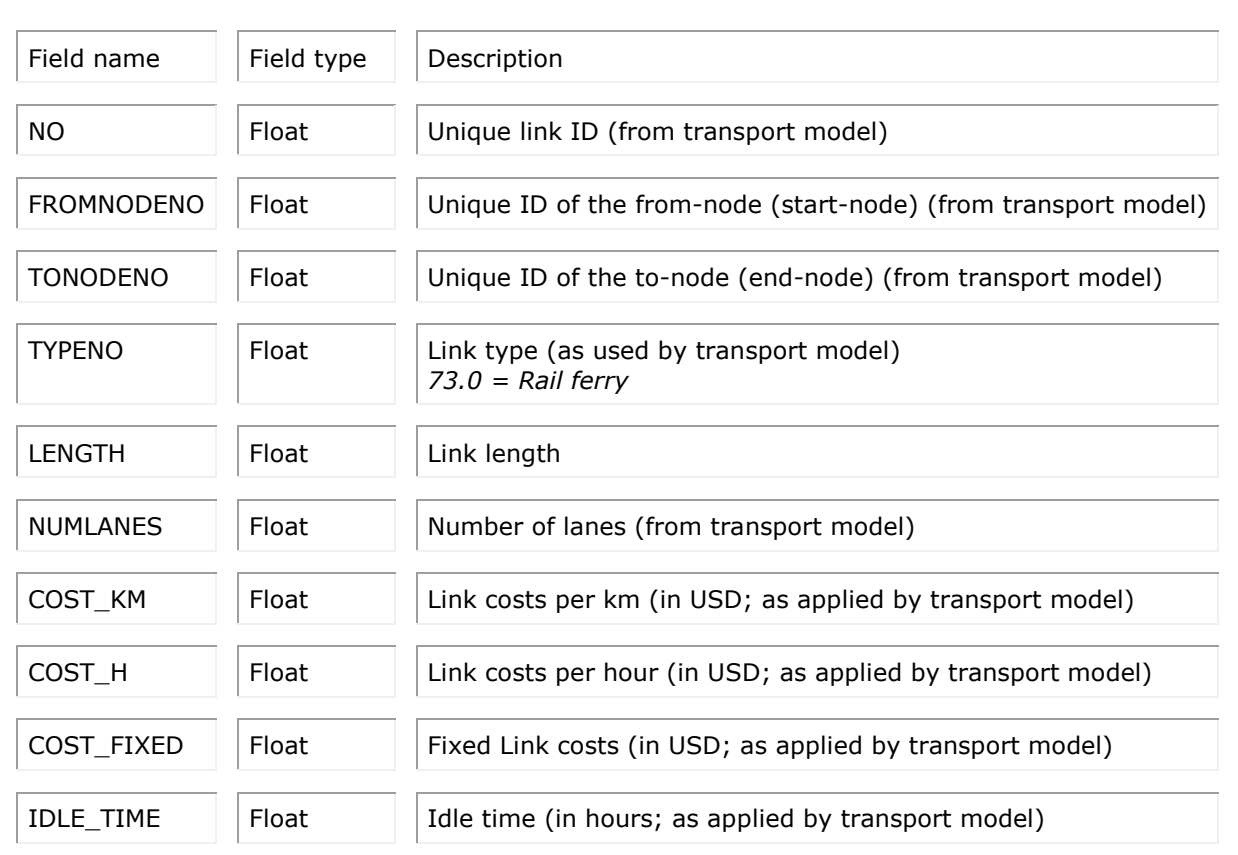

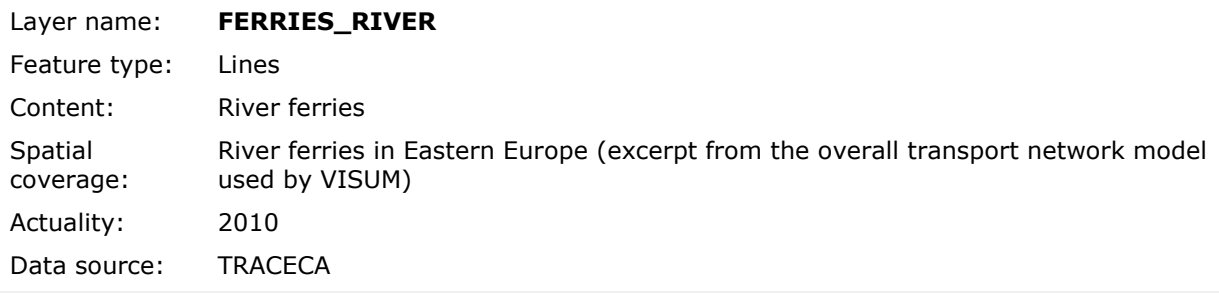

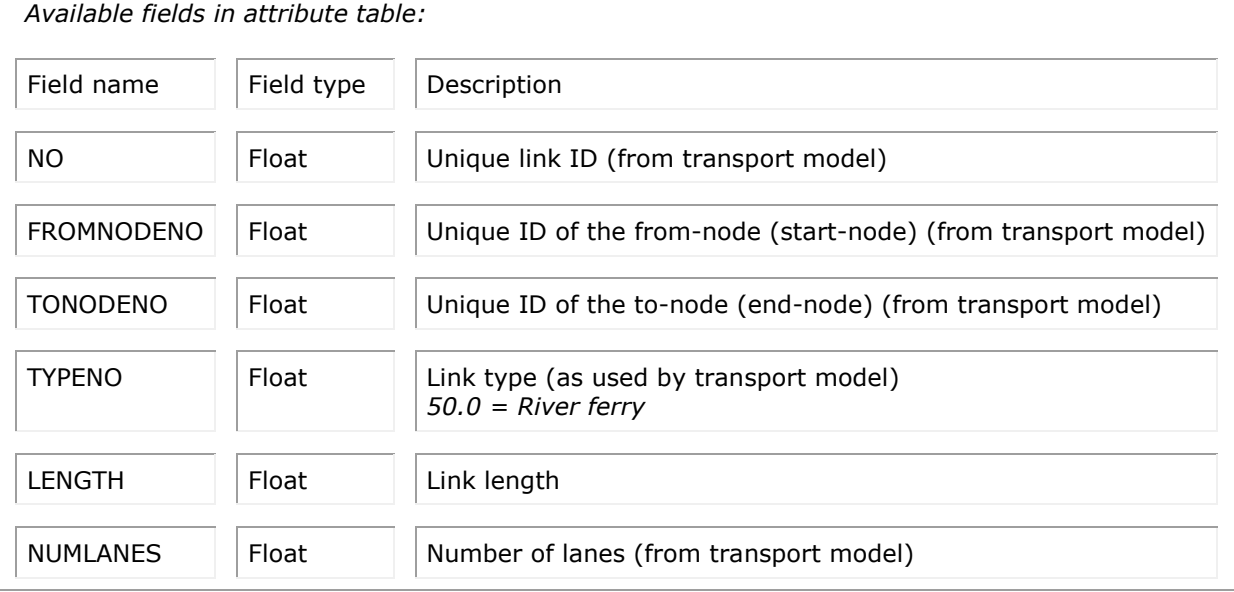

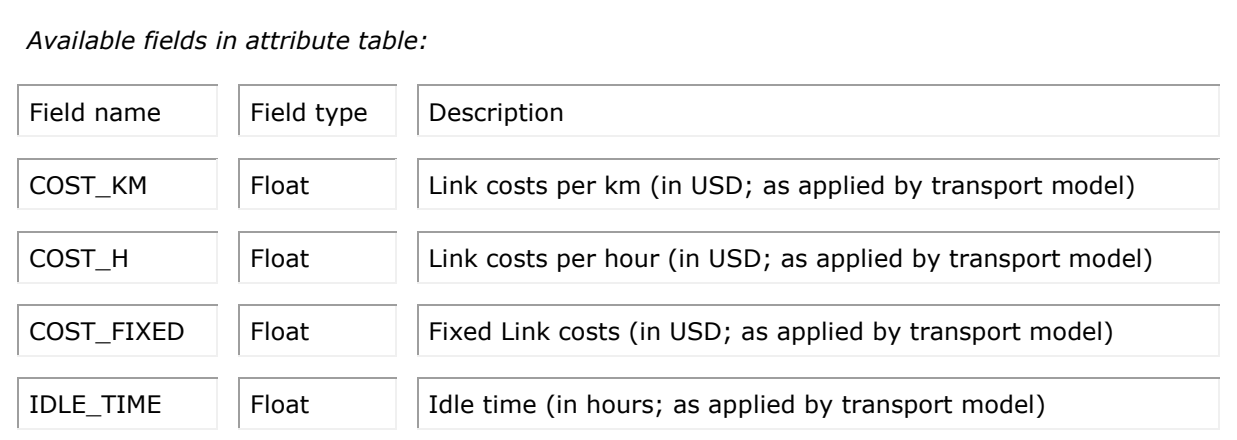

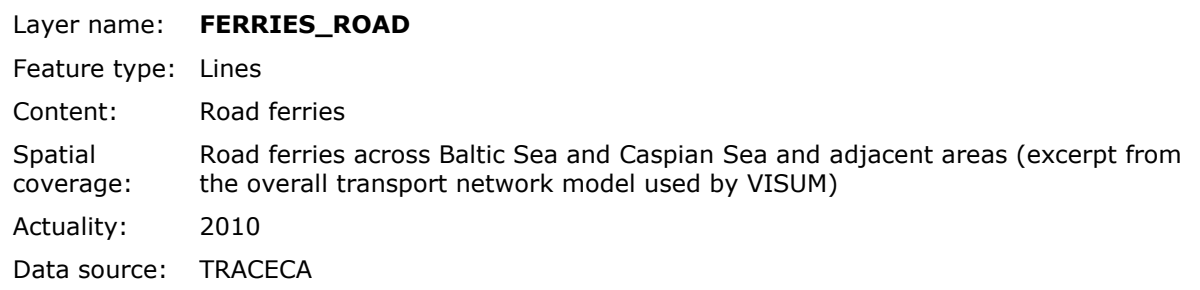

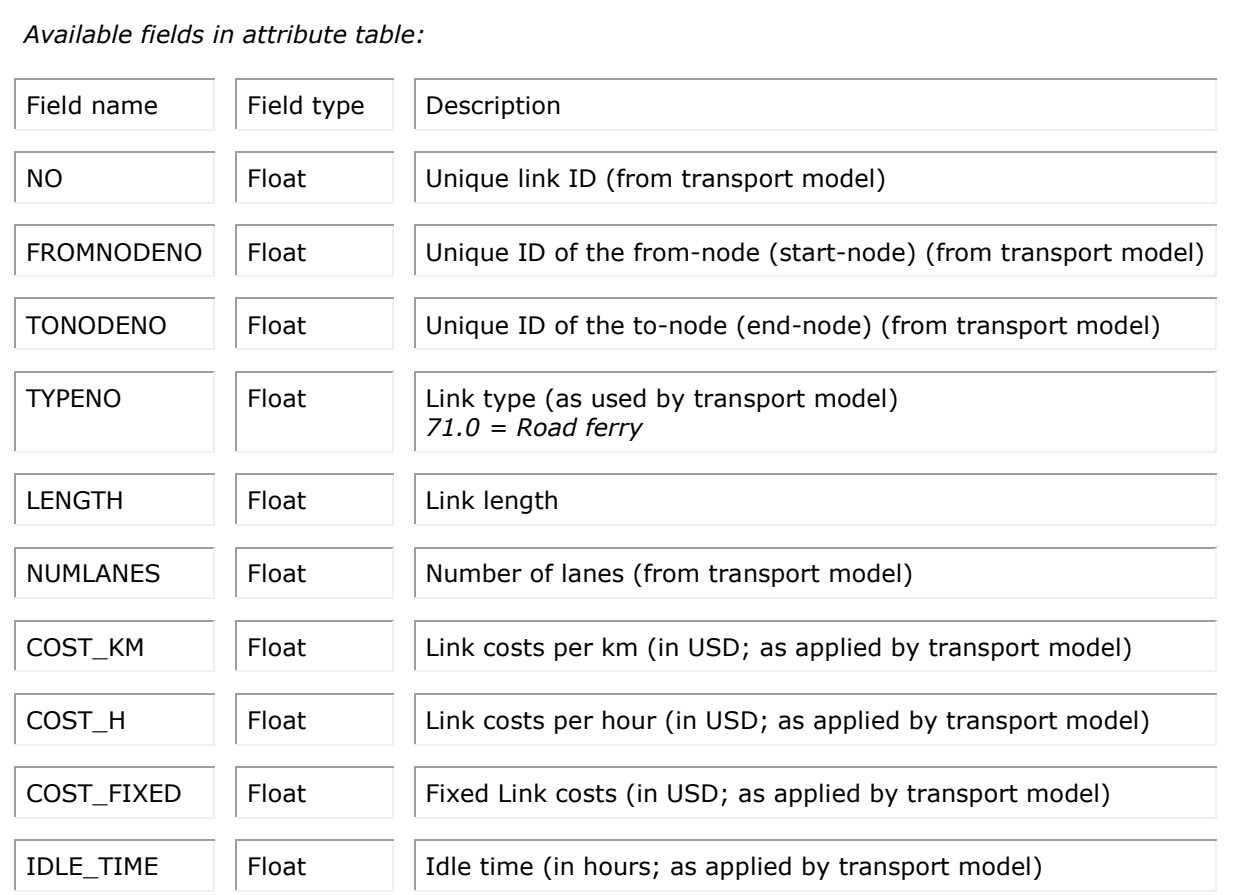

# **MULTIMODAL**

### **Available sub-themes:**

- o Border crossings
- o Freight villages

### *Sub-theme BORDER\_CROSSINGS:*

Currently no layer is available under this sub-theme.

### *Sub-theme FREIGHT\_VILLAGES:* **Currently three layers are available under this subtheme.** Layer name: **FREIGHT\_VILLAGES** Feature type: Points

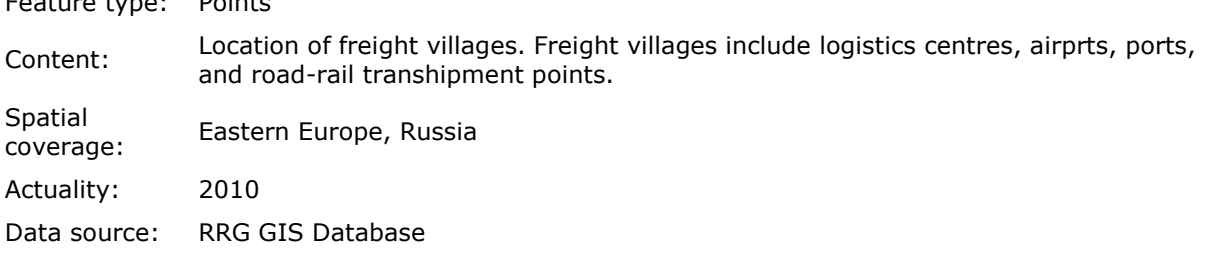

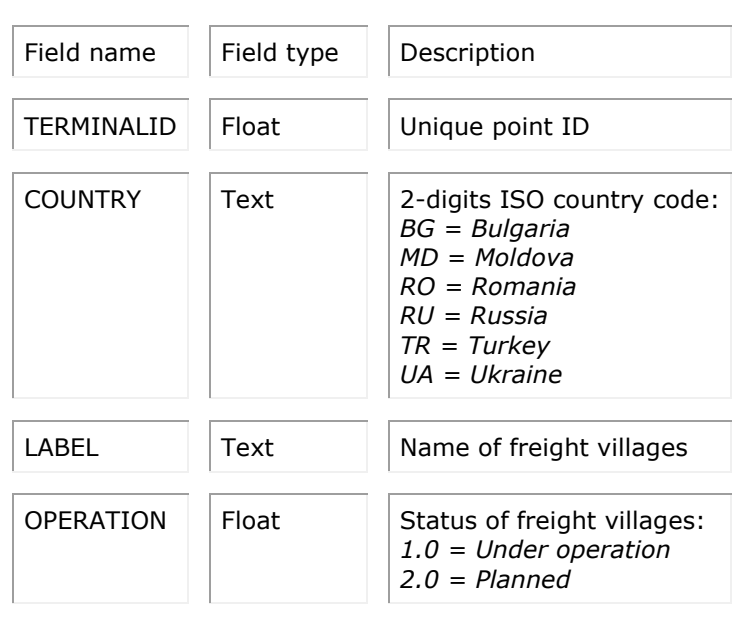

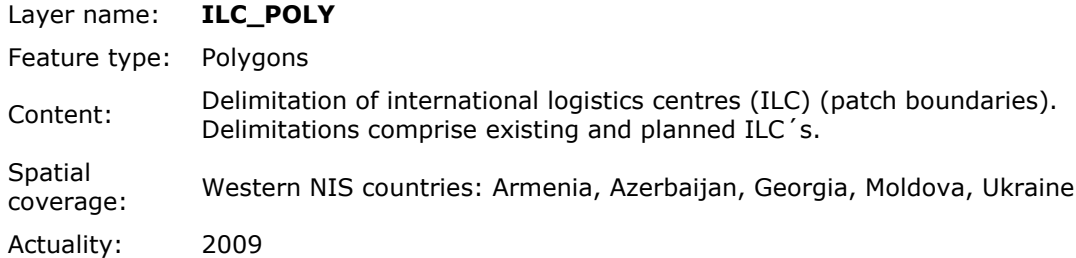

### Data source: Western NIS

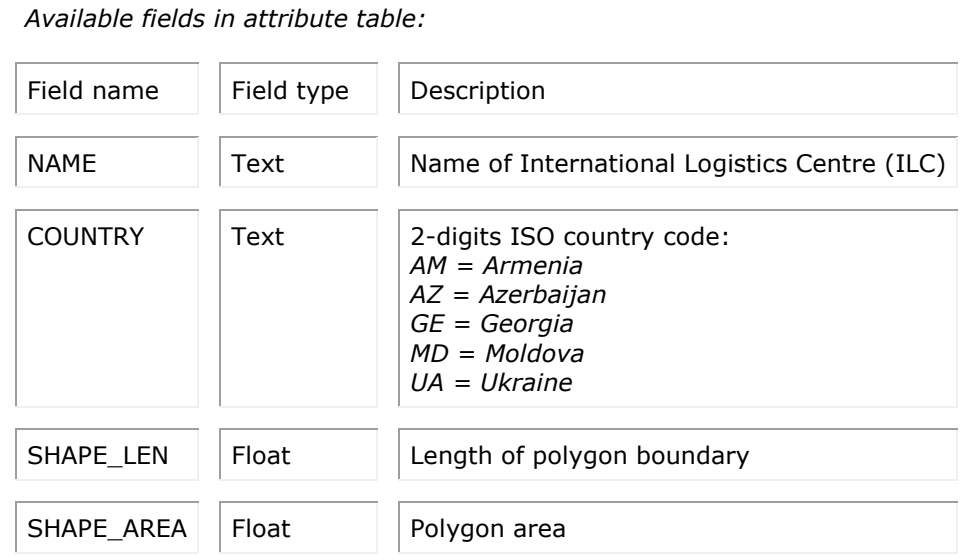

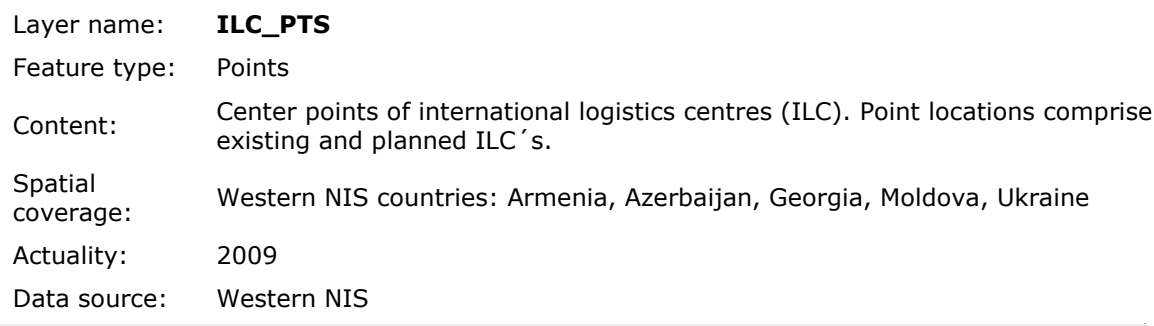

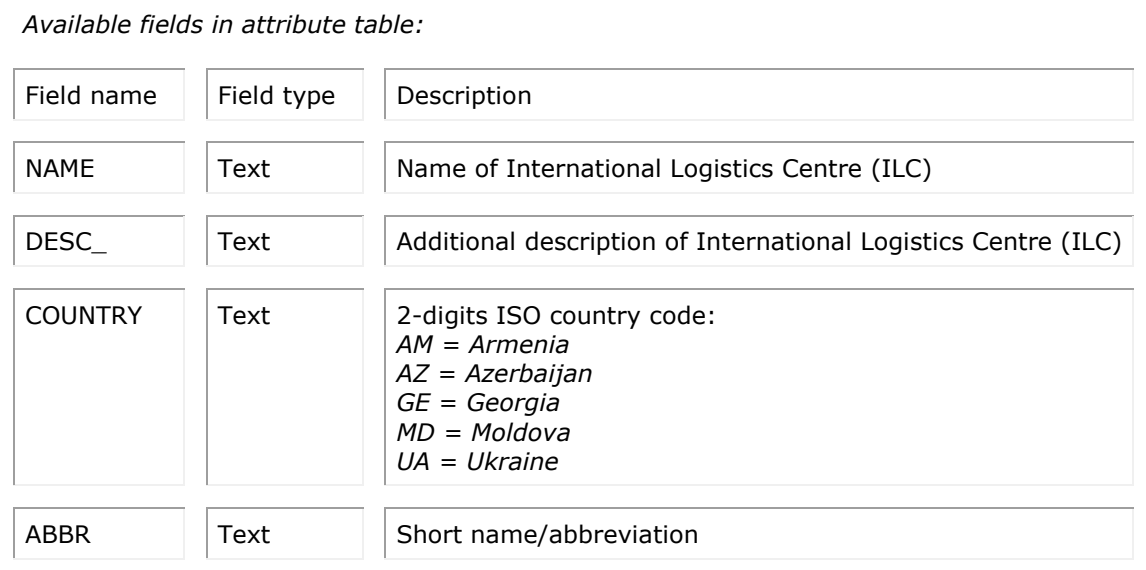

# *Sub-theme TRANSHIPMENT:* **Currently one layer is available under this sub-theme.**

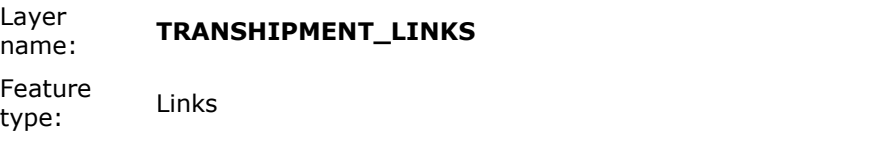

Content: Functional links to connect different transport modes with each other (like

transhipment from rail to road). Used in transport model VISUM to carry waiting or transhipment times or costs, or both. This layer represents a subset of the overall transport network model used by VISUM.

Spatial coverage: TRACECa space Actuality: 2009 Data source: TRACECA

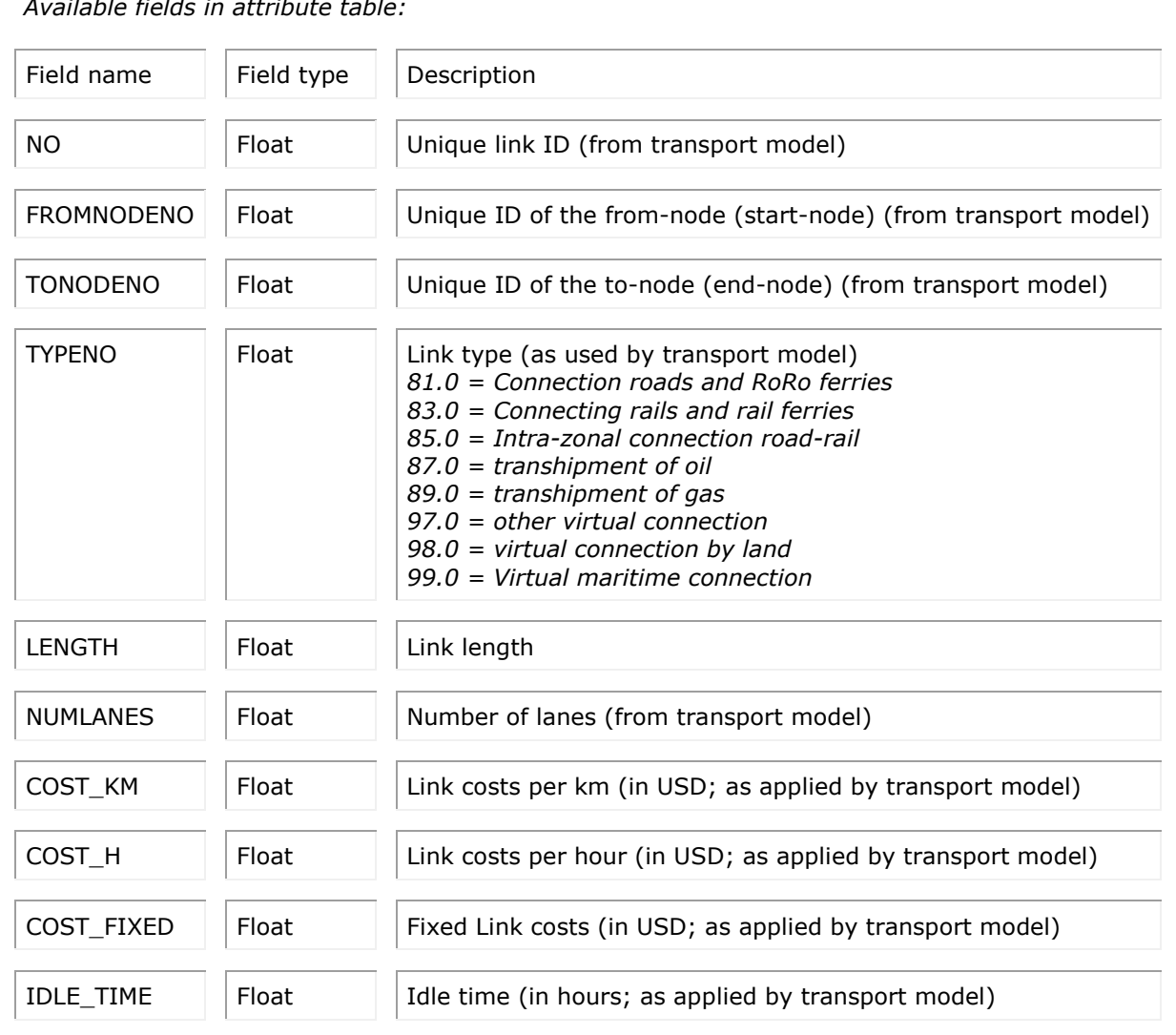

# **PIPELINES**

### **Available sub-themes:**

- o Links
- o Nodes

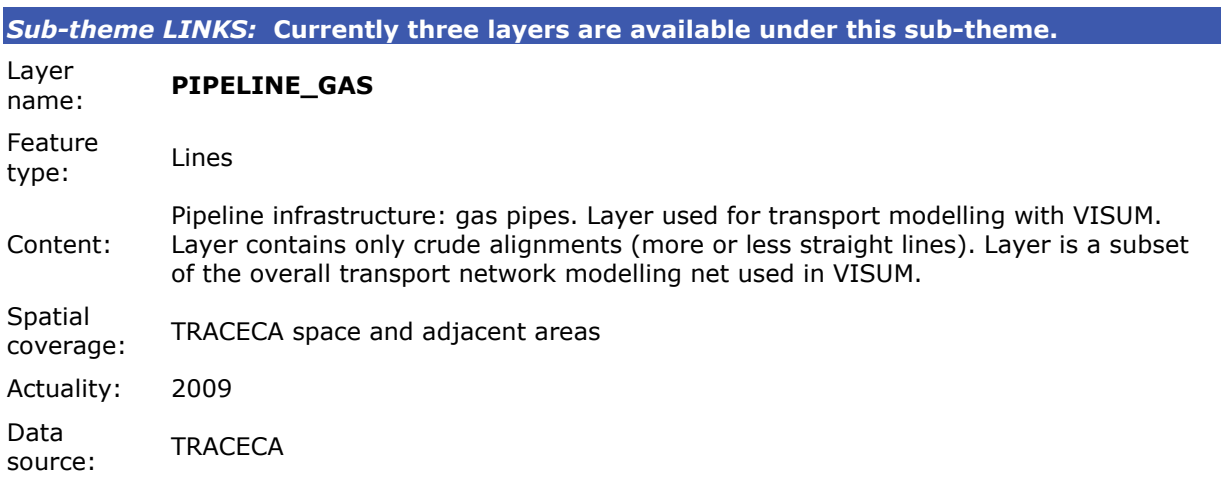

### *Available fields in attribute table:*

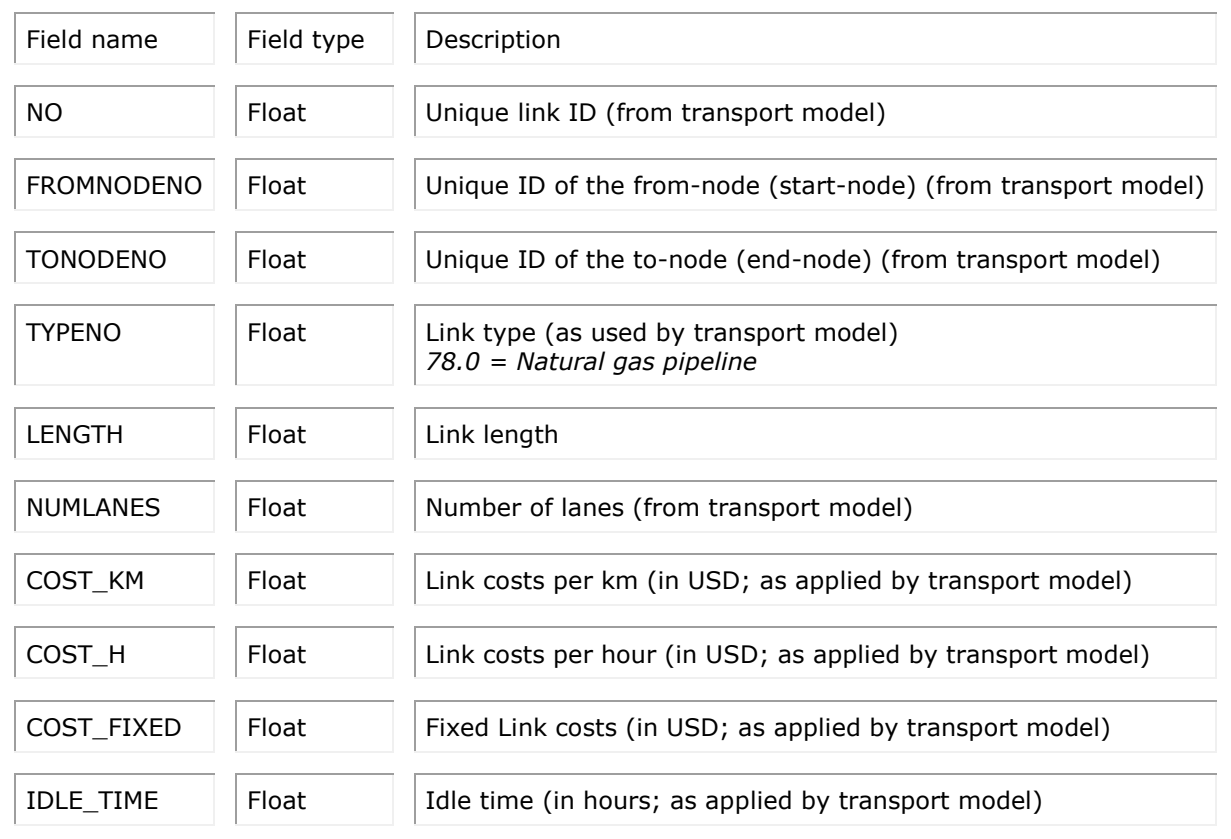

#### Layer name: **PIPELINE\_OIL**

Feature reature <sub>Lines</sub><br>type:

Content: Pipeline infrastructure: oil pipes. Layer used for transport modelling with VISUM. Layer contains only crude alignments (more or less straight lines). Layer is a subset of the overall transport network modelling net used in VISUM.

Spatial coverage: TRACECA space and adjacent areas Actuality: 2009 Data source: TRACECA

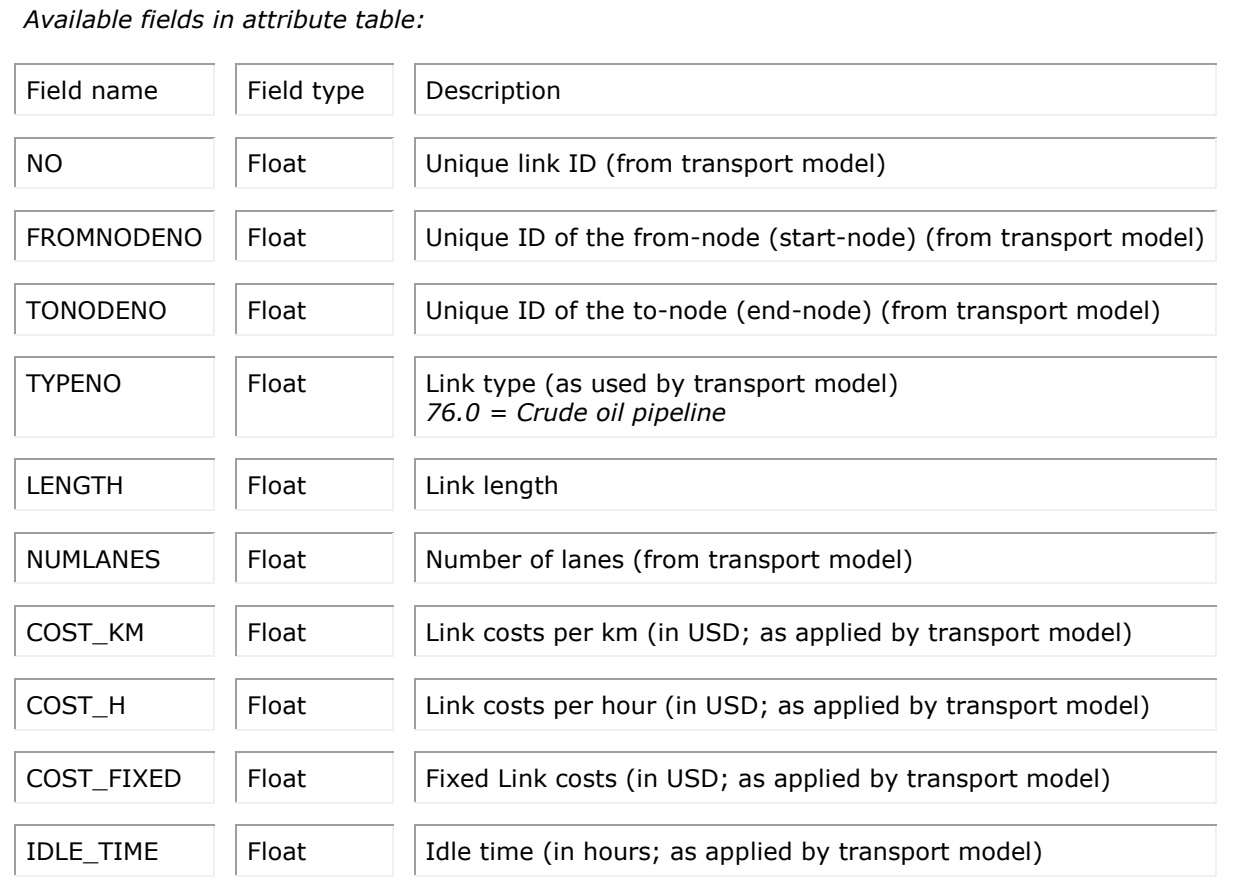

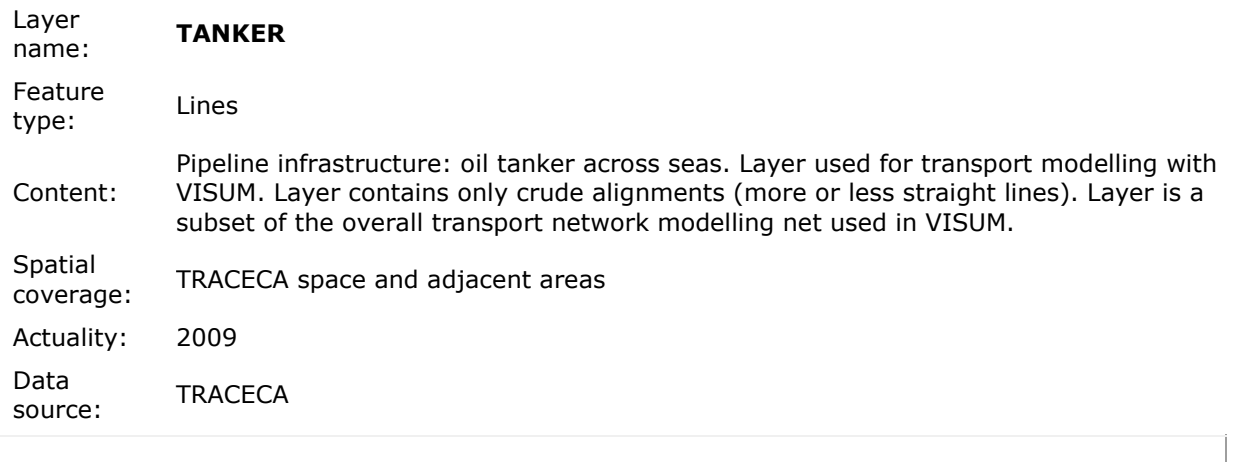

*Available fields in attribute table:*

Field name  $\|\cdot\|$  Field type  $\|\cdot\|$  Description

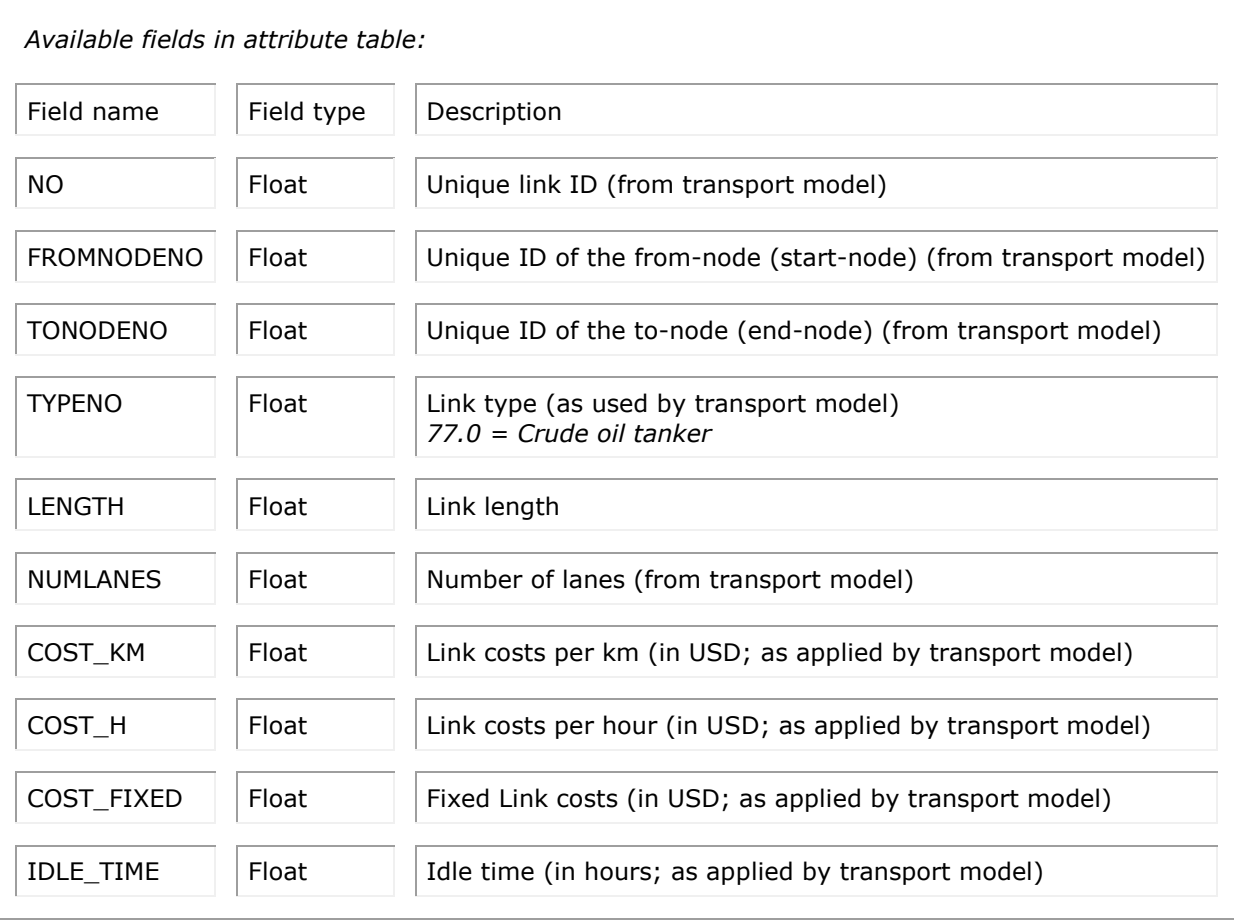

# *Sub-theme NODES:*

Currently no layer is available under this sub-theme. Sub-theme dedicated to store point pipeline infrastructures, such as pump stations etc., if available.

# **RAIL**

### **Available sub-themes:**

- o Links
- o Nodes

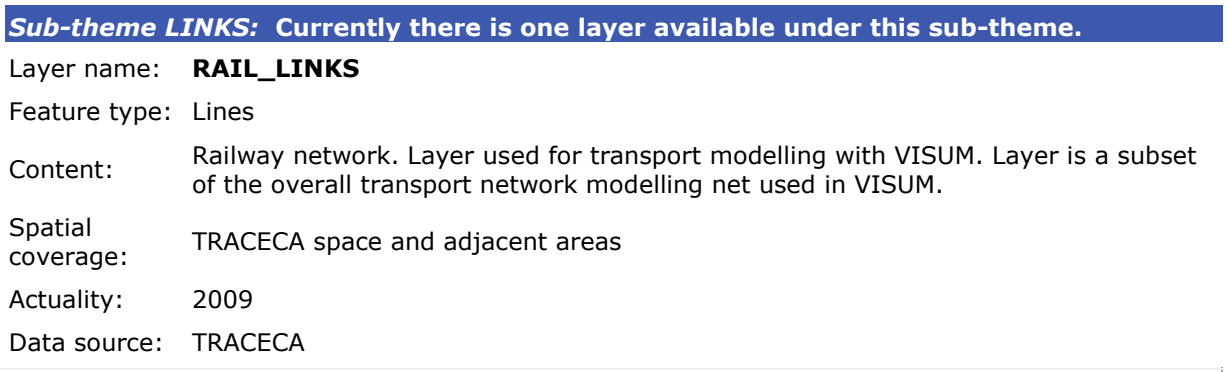

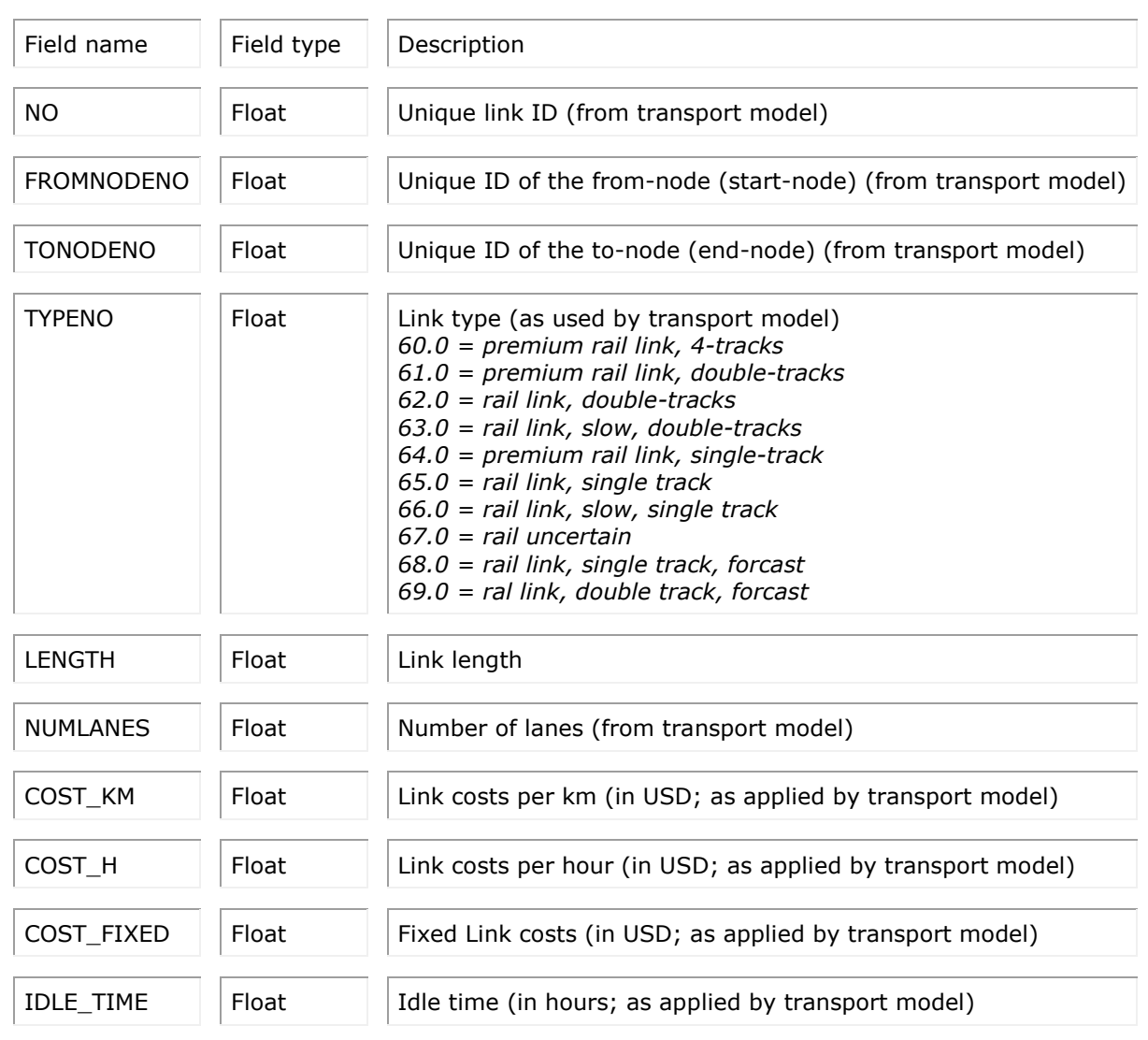

# *Sub-theme NODES:*

Currently no layer is available under this sub-theme. Sub-theme dedicated to store point rail infrastructures, such as stations etc., if available.

# **ROAD**

### **Available sub-themes:**

- o Links
- o Nodes

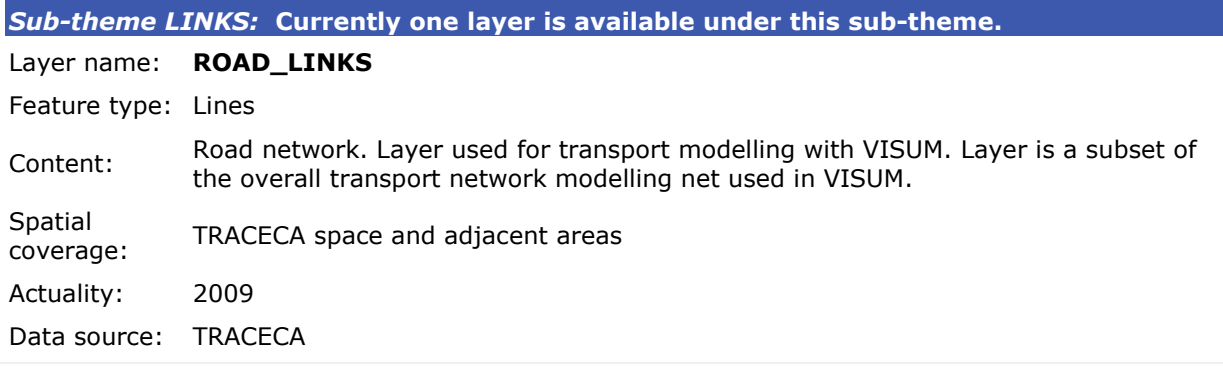

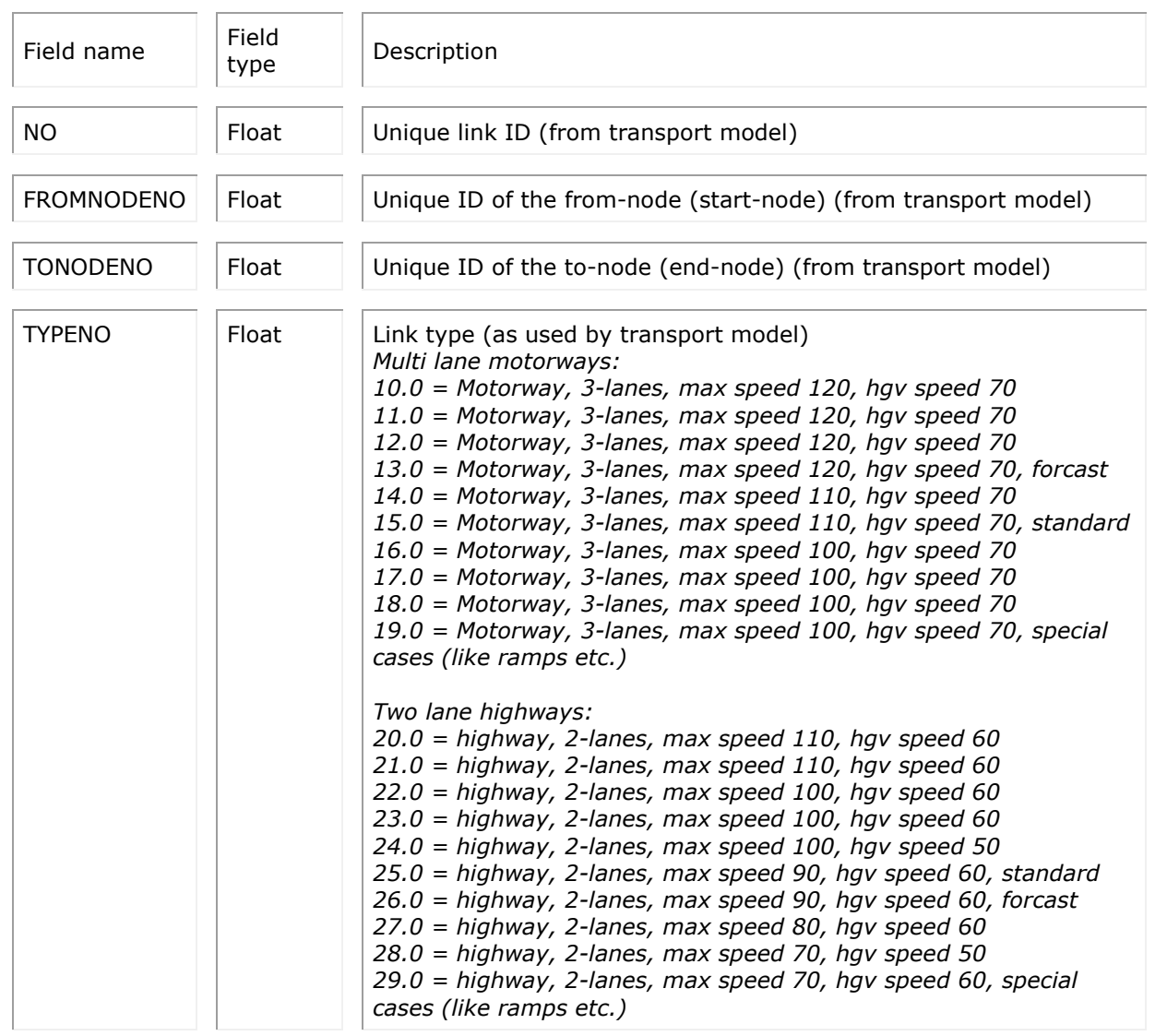

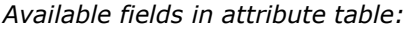

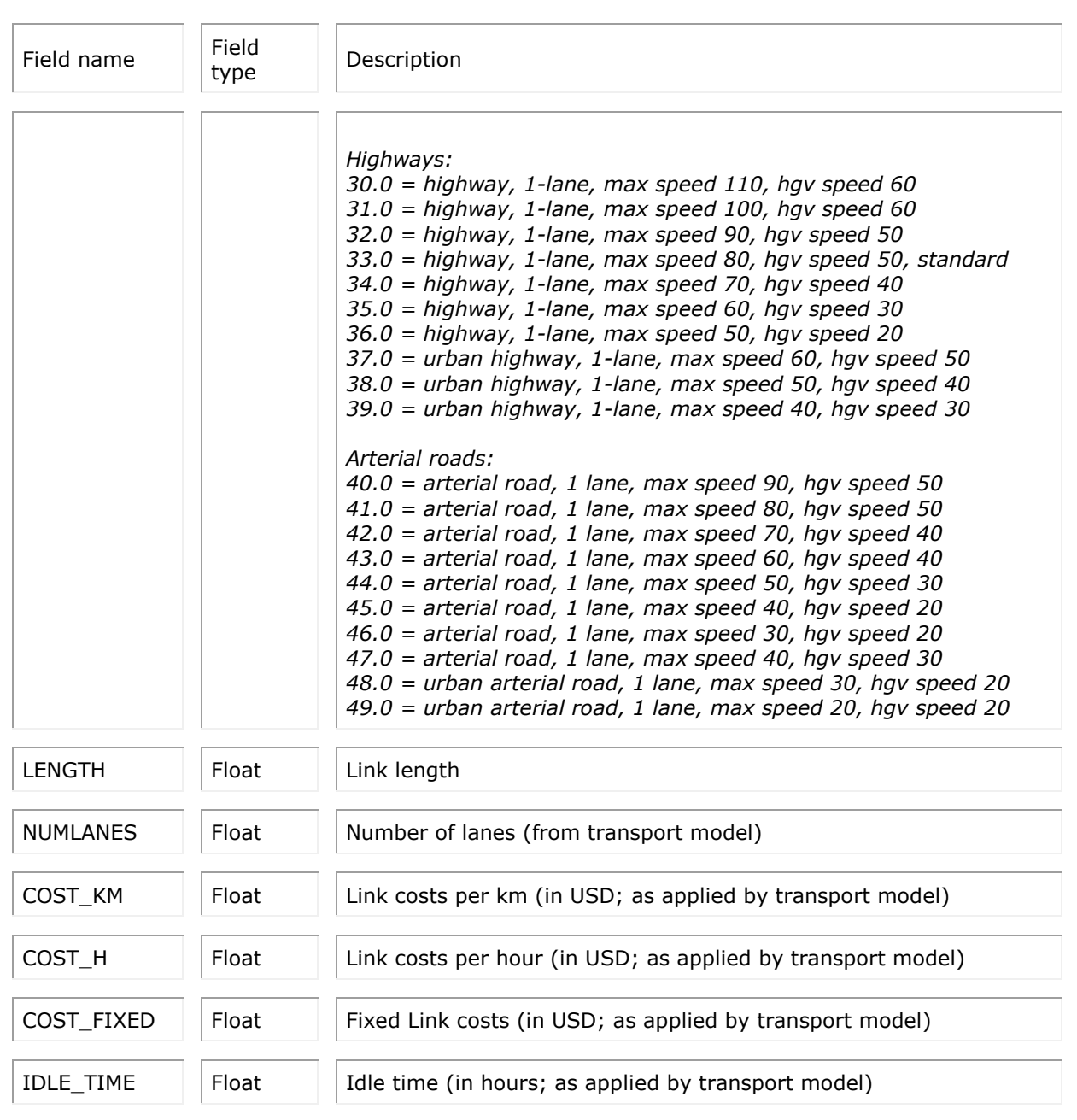

*Sub-theme NODES:*

Currently no layer is available under this sub-theme. Sub-theme dedicated to store point road infrastructures, if available.

# **TRACECA**

### **Available sub-themes:**

- o Projects
- o ROUTES
- o WESTERN\_NIS

*Sub-theme PROJECTS:* **Currently there are two layers available under this sub-theme.**

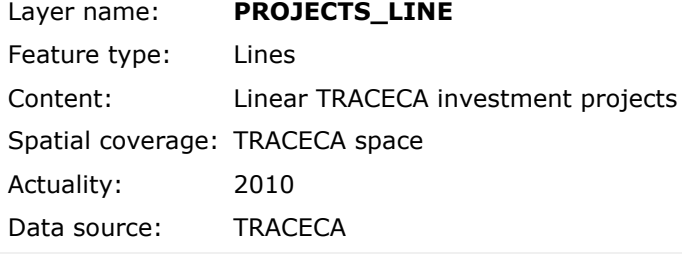

### *Available fields in attribute table:*

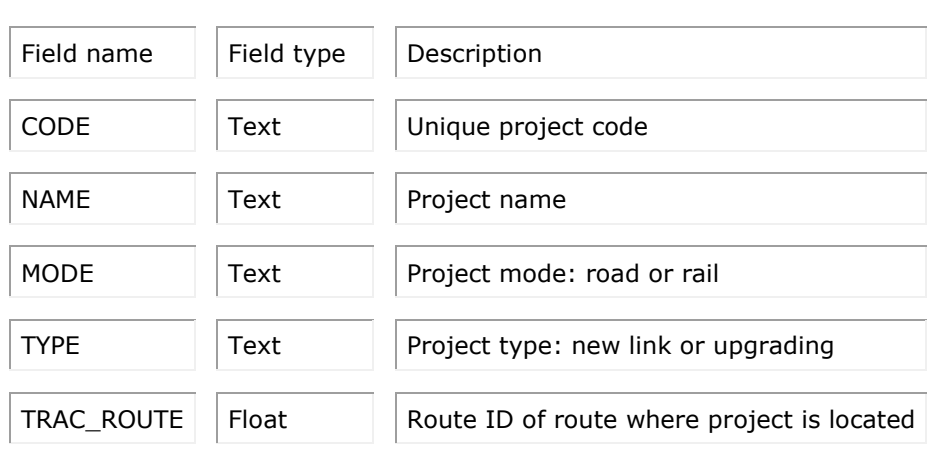

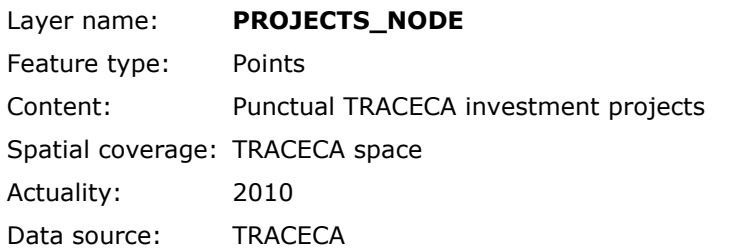

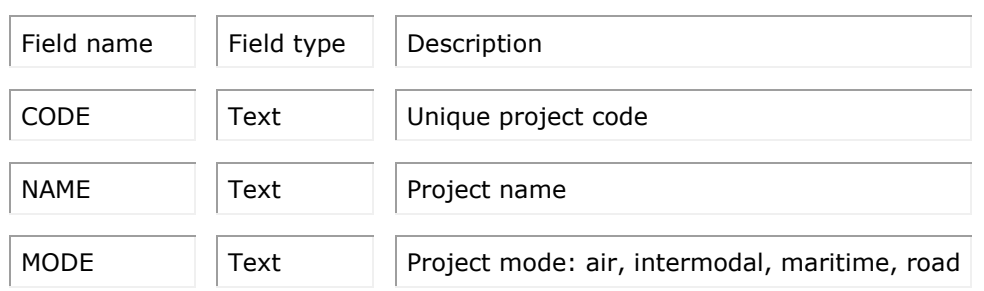

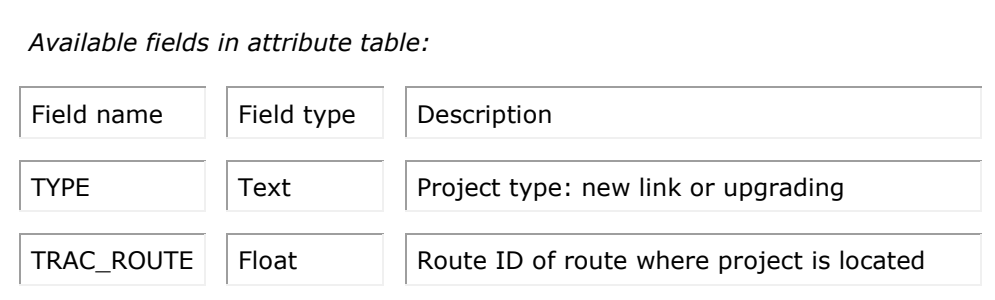

*Sub-theme ROUTES:* **Currently there are six layers available under this sub-theme.**

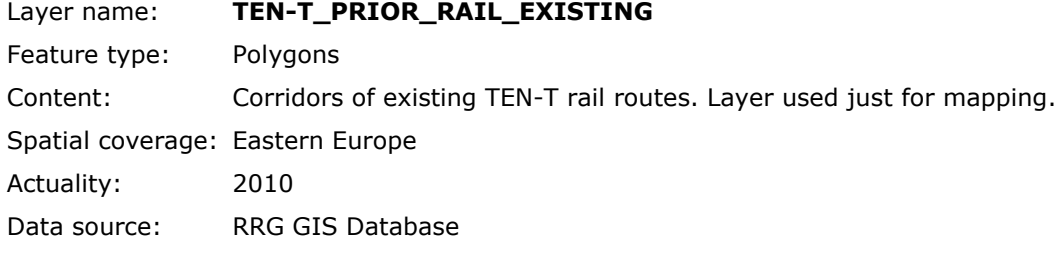

*No user defined fields are associated with this layer.*

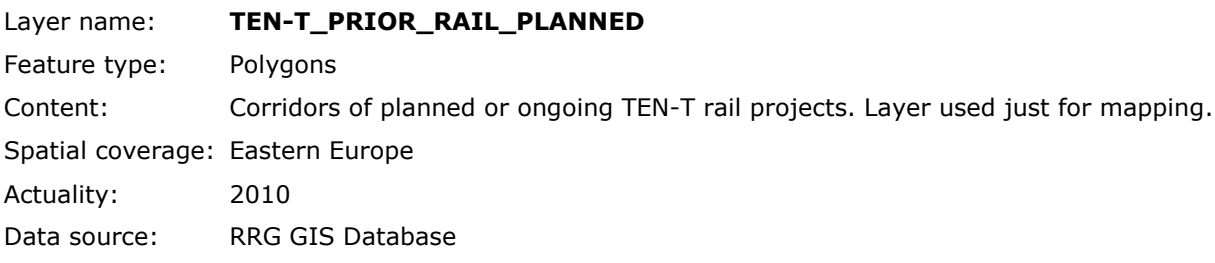

*No user defined fields are associated with this layer.*

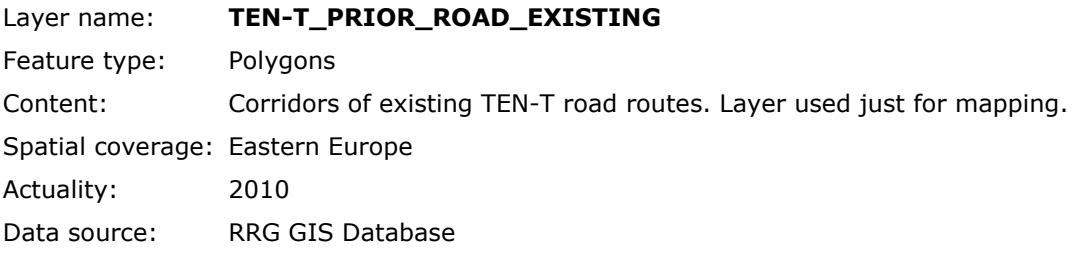

*No user defined fields are associated with this layer.*

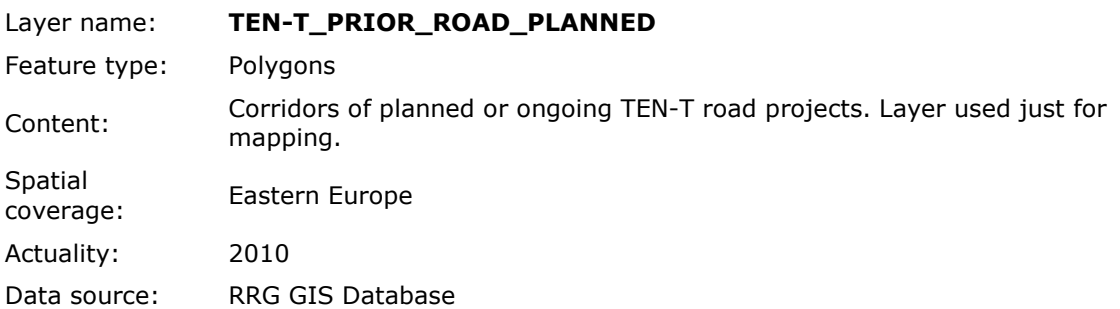

*No user defined fields are associated with this layer.*

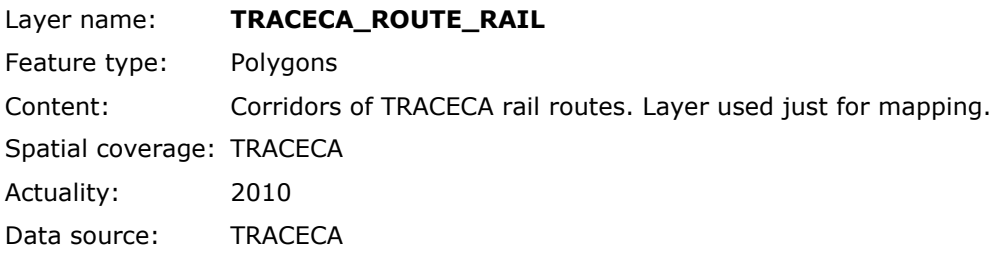

*No user defined fields are associated with this layer.*

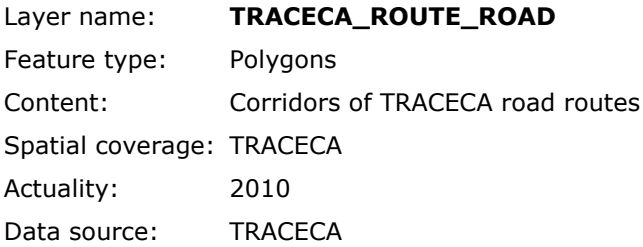

*No user defined fields is associated with this layer.*

*Sub-theme WESTERN\_NIS:* **Currently there are three layers available under this subtheme.**

*(layers generated in the framework of the WESTERN\_NIS project)*

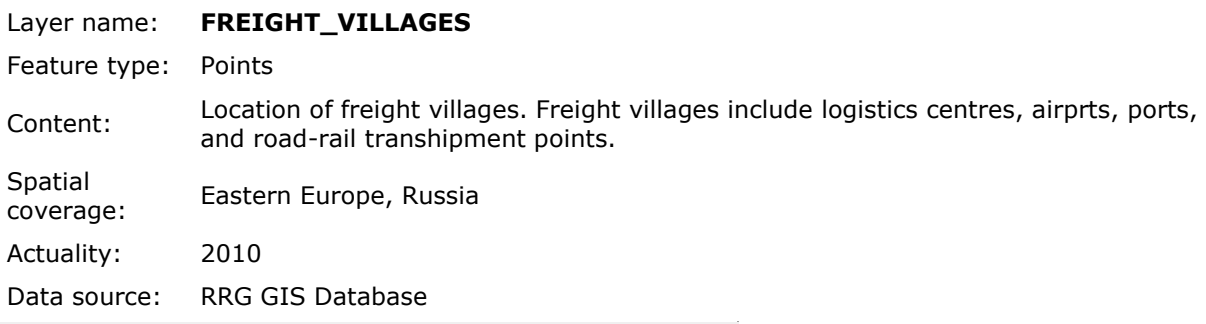

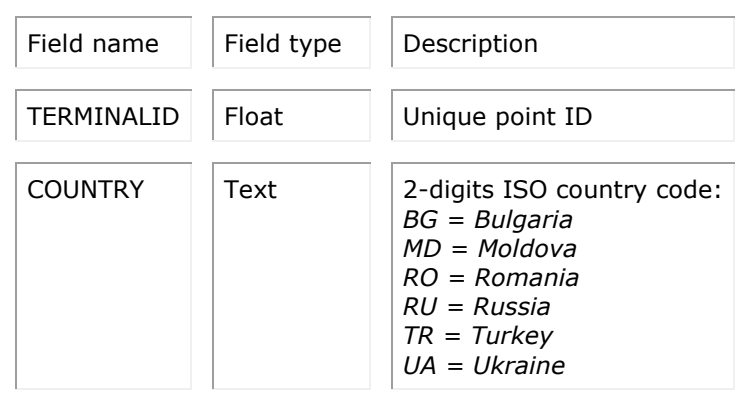

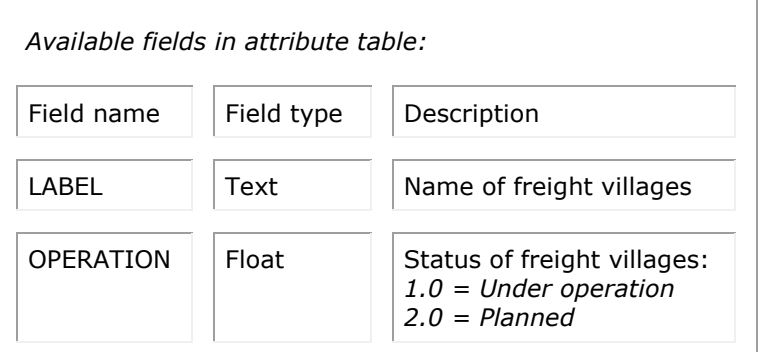

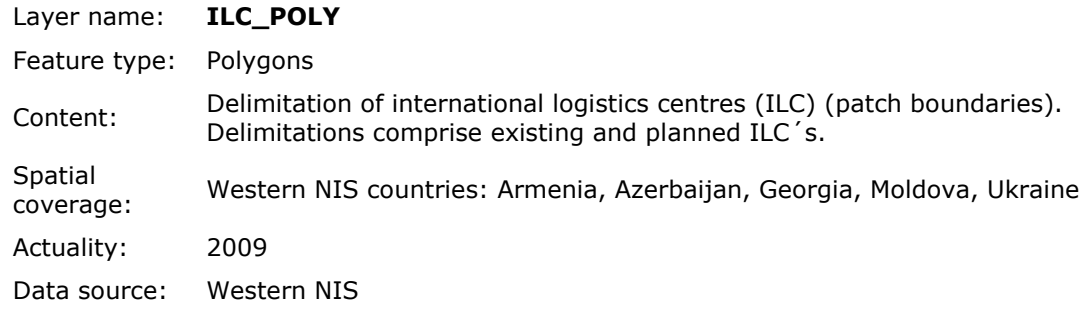

*Available fields in attribute table:* Field name  $\|\cdot\|$  Field type  $\|\cdot\|$  Description NAME Text Name of International Logistics Centre (ILC)  $COUNTRY$   $\vert$  Text  $\vert$  2-digits ISO country code: *AM = Armenia AZ = Azerbaijan GE = Georgia MD = Moldova UA = Ukraine*  $SHAPE\_LEN$  Float Length of polygon boundary SHAPE\_AREA Float Polygon area

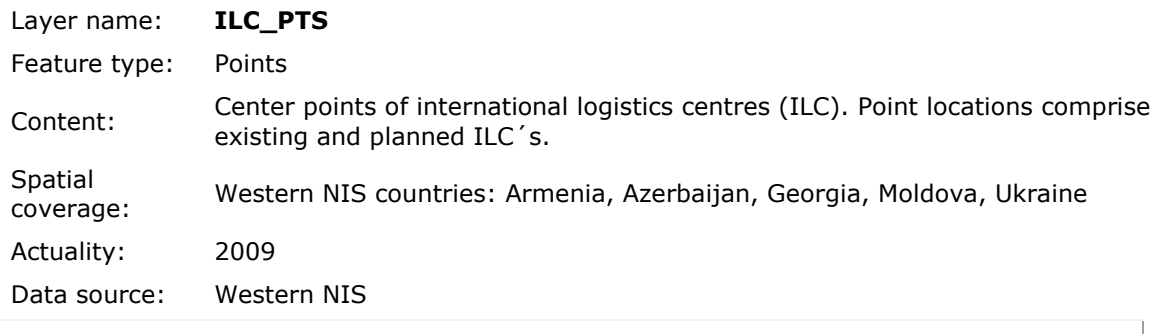

*Available fields in attribute table:*

Field name  $\vert \vert$  Field type  $\vert \vert$  Description

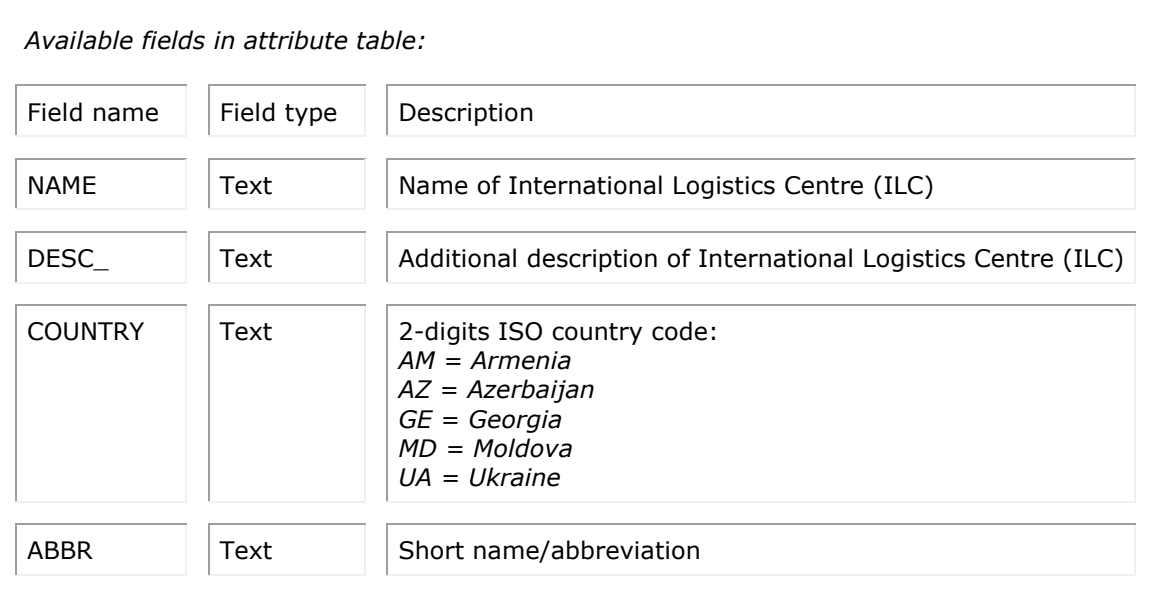

# **VISUM**

### **Available sub-themes:**

- o Networks
- o Transport analysis zones

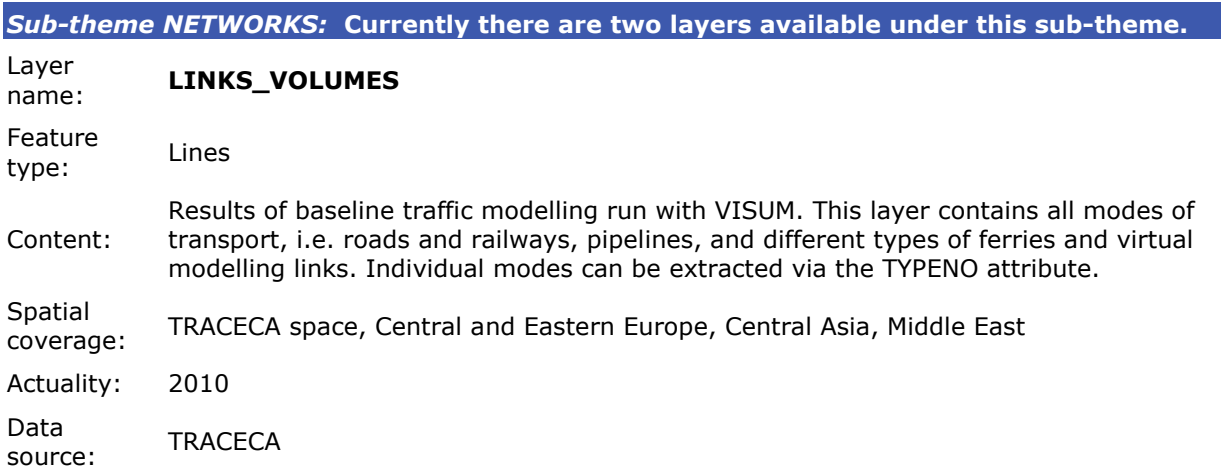

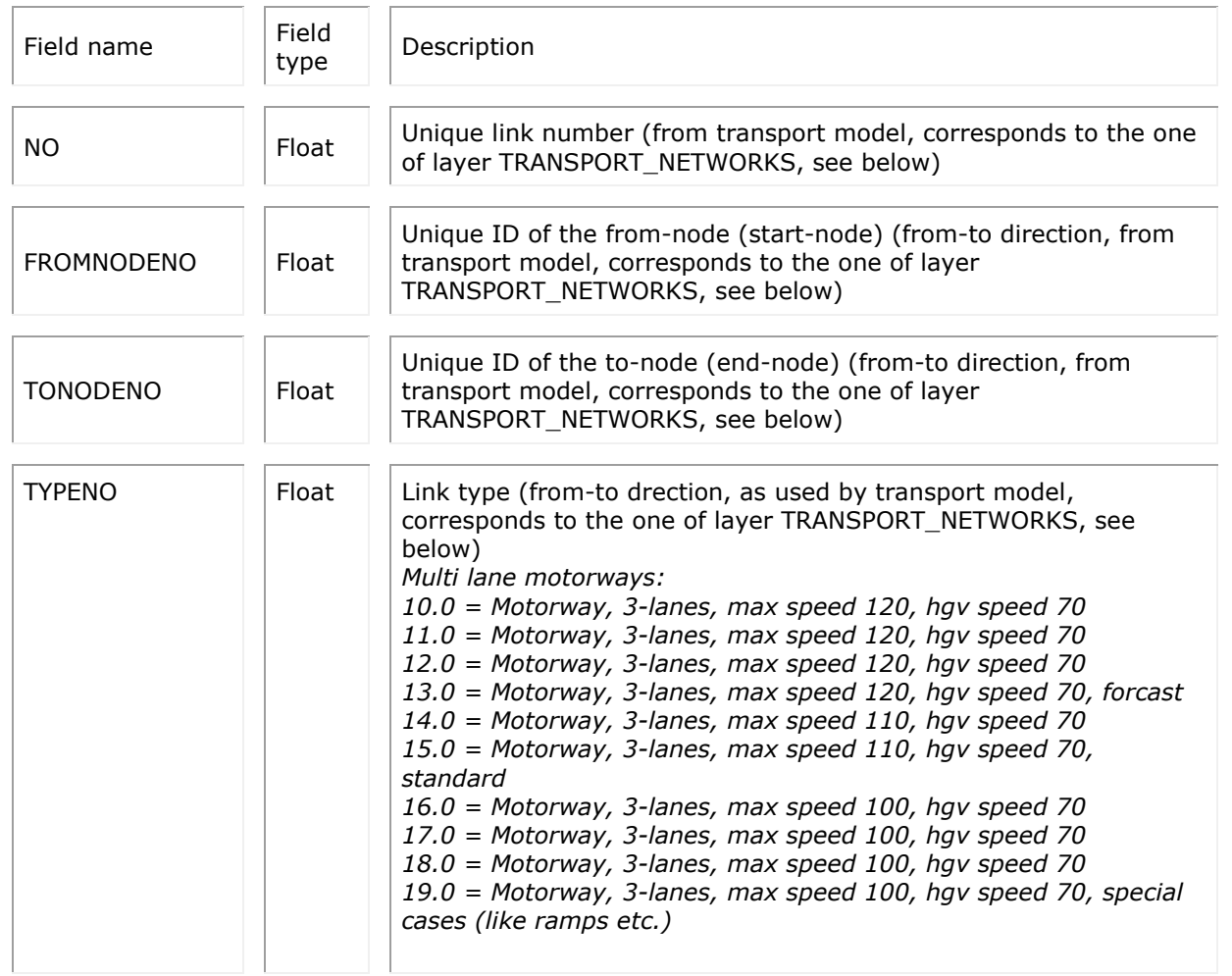

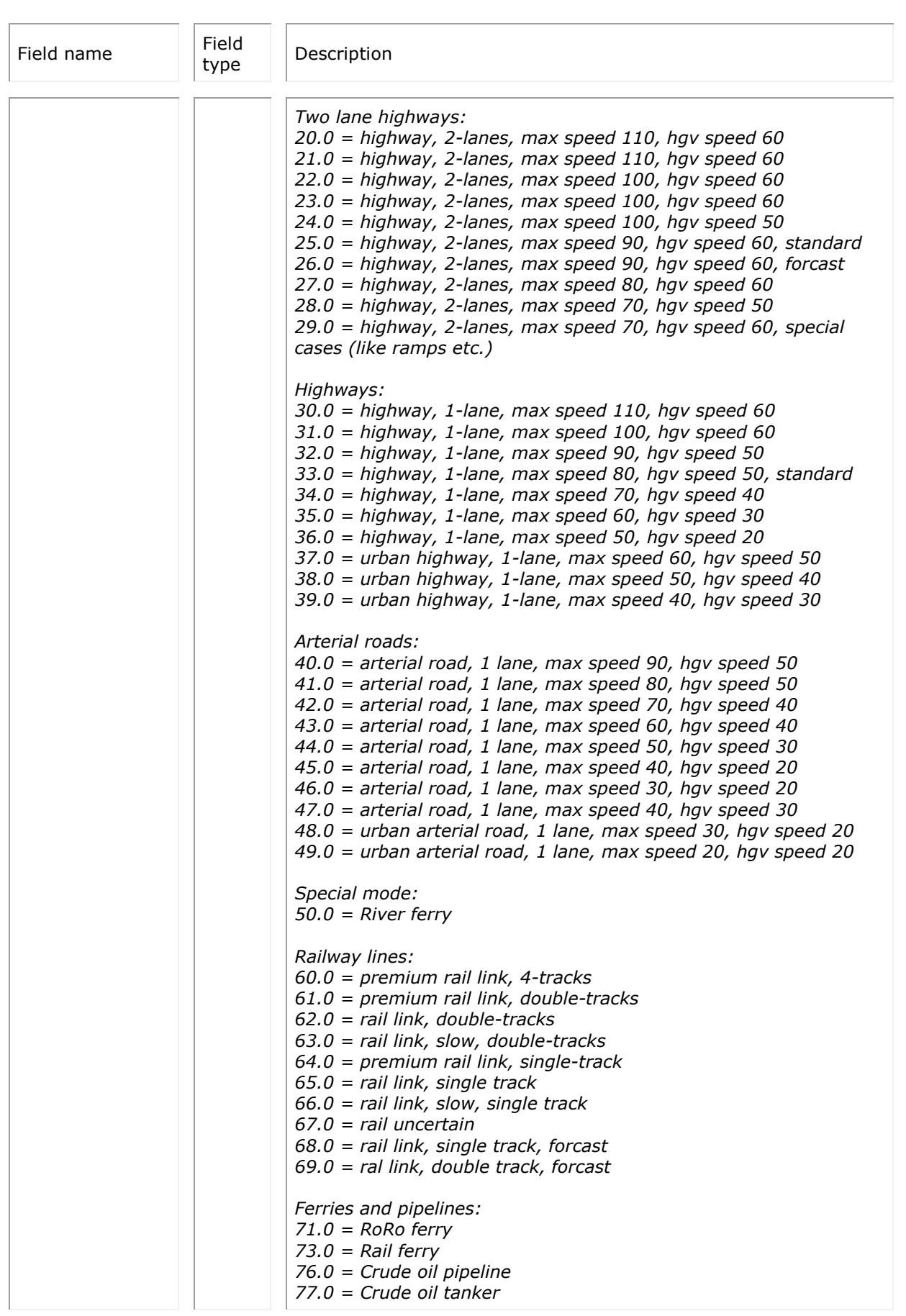

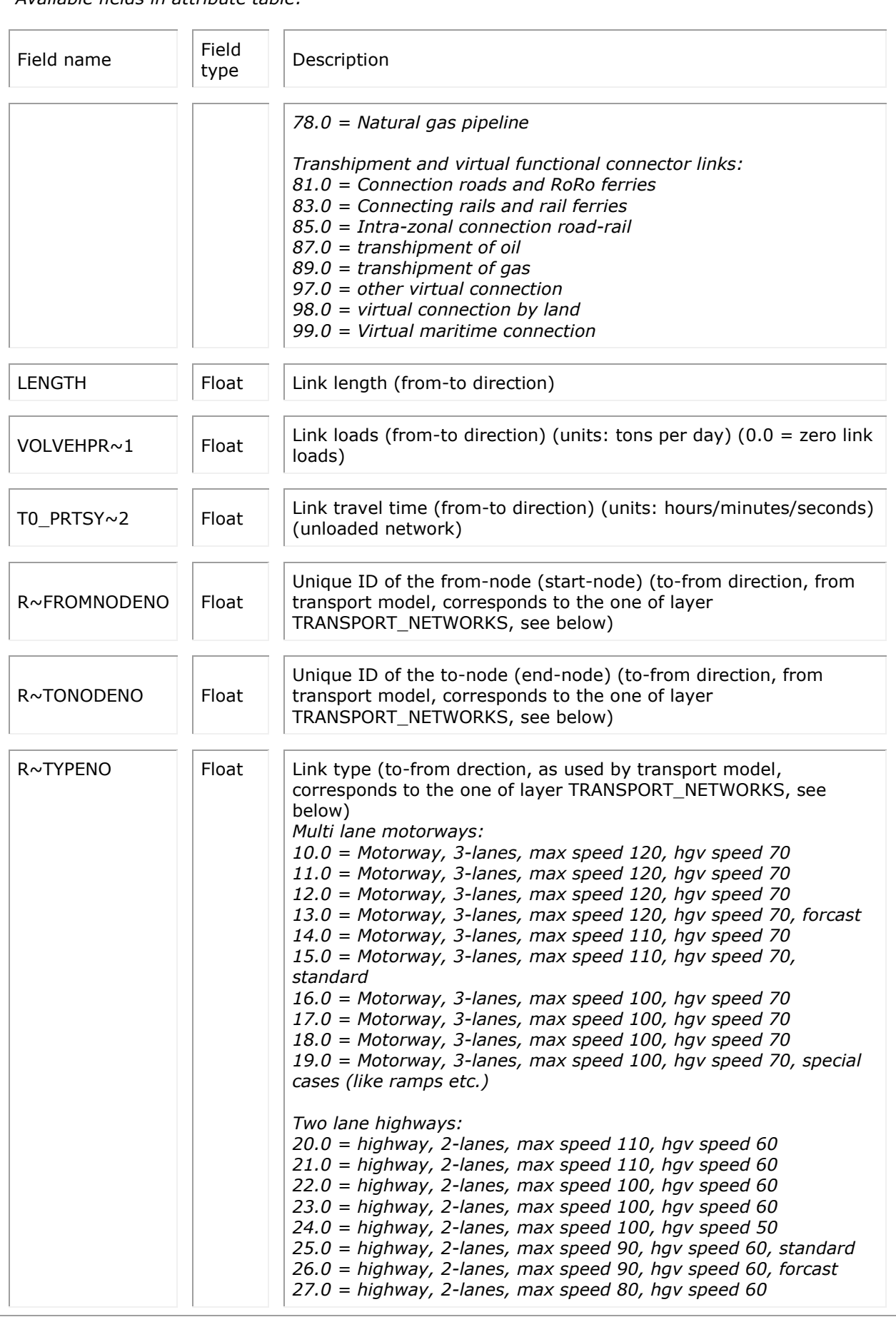

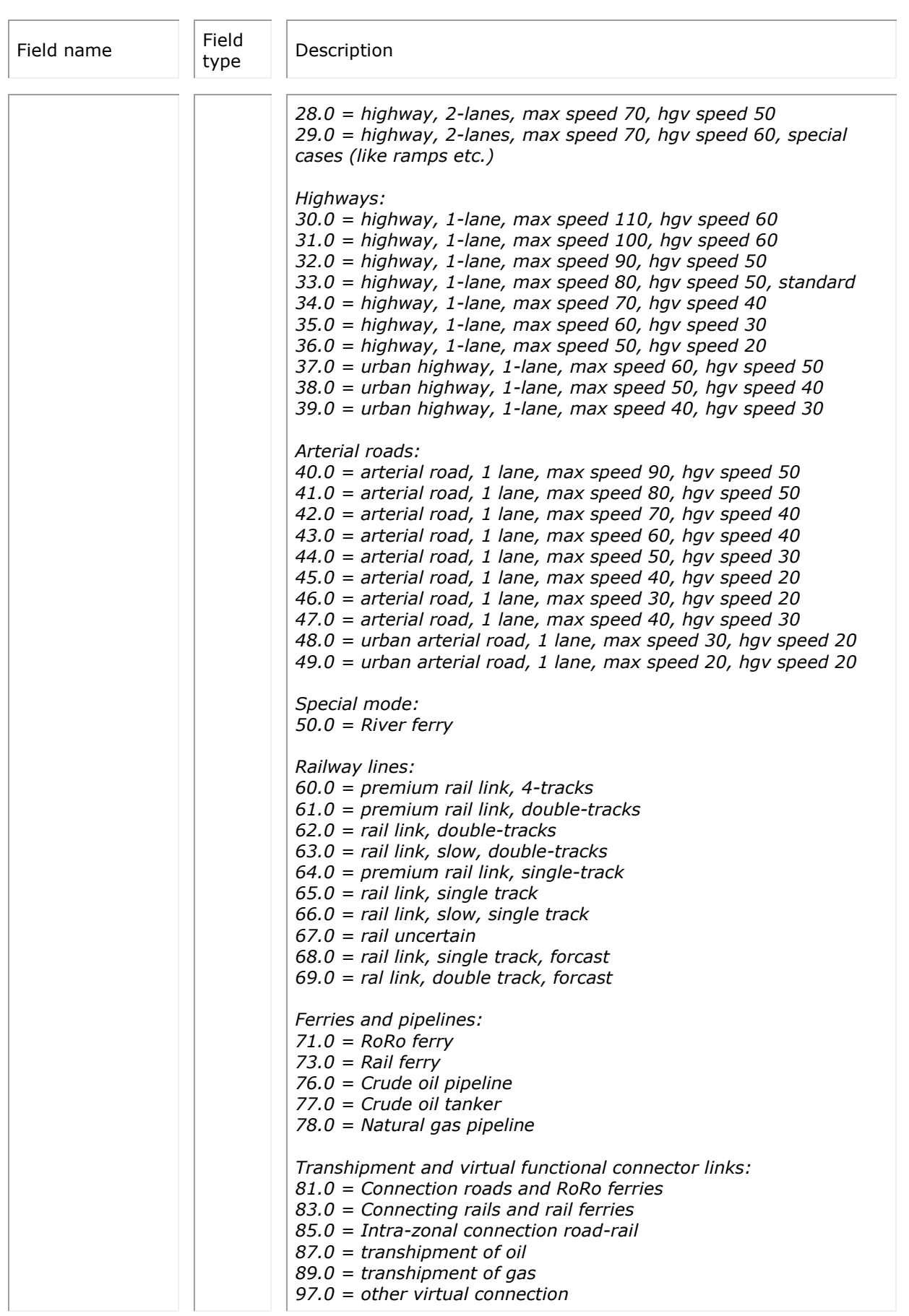

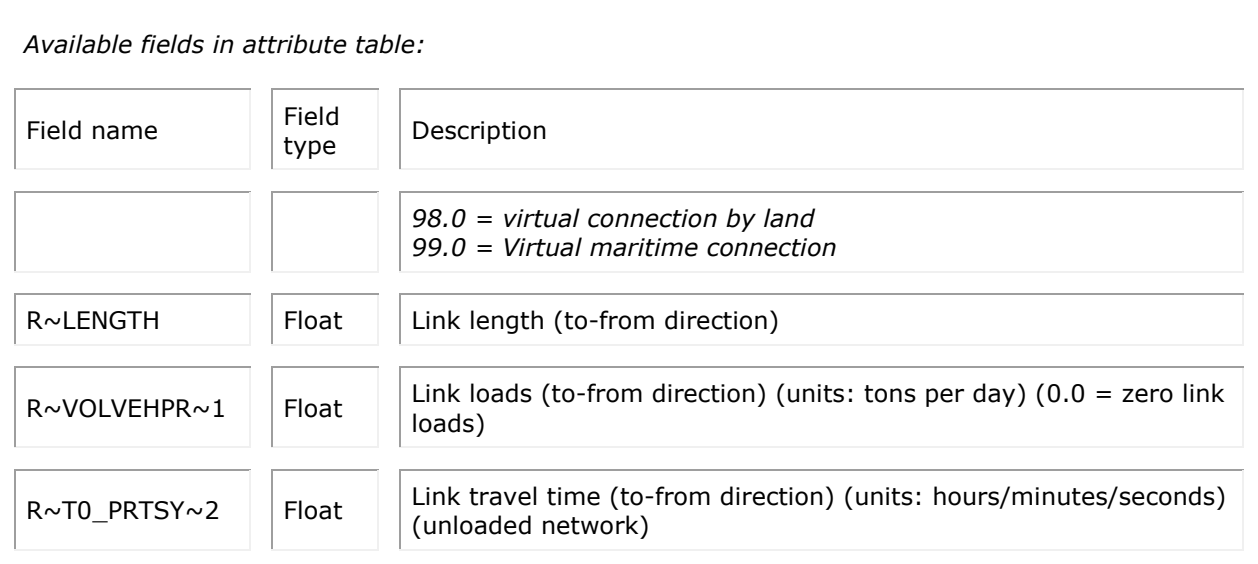

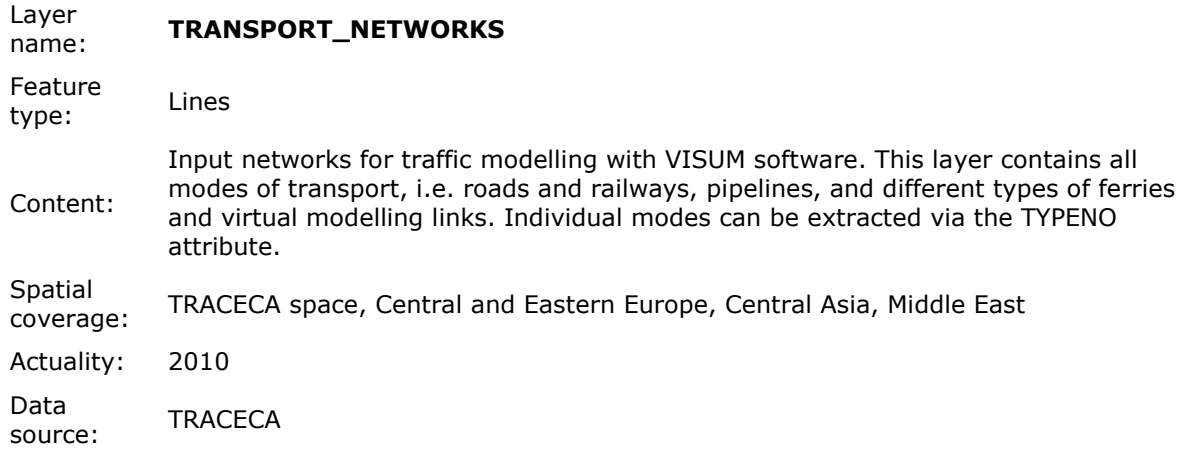

### *Sub-theme TRANSPORT\_ANALYSIS\_ZONES:* **Currently there is one layer available under this sub-theme.**

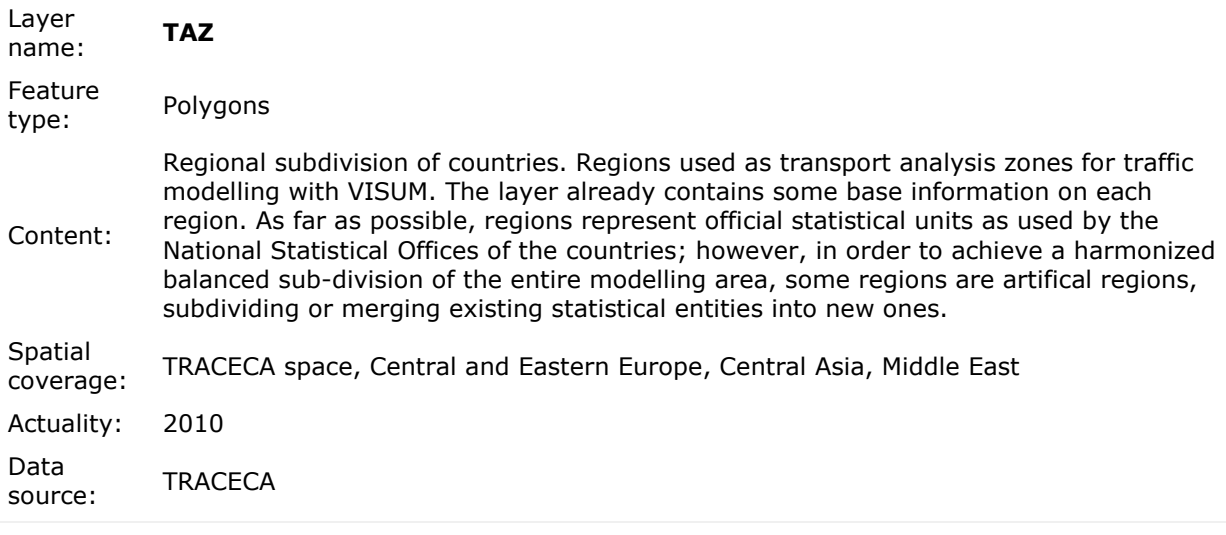

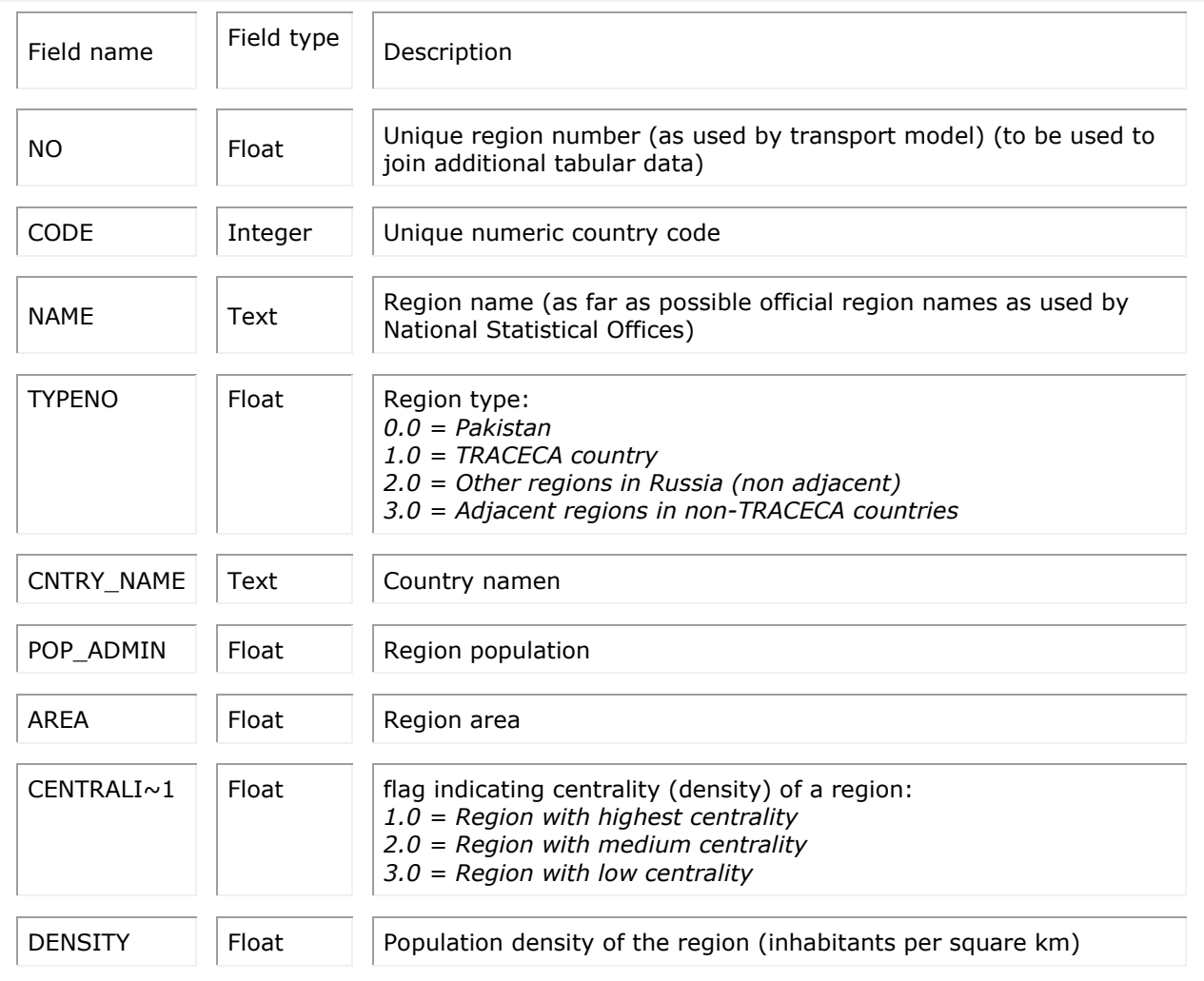